Rev. 01.11.2023: Kap. 4.2 zugefügt.

Rev. 07.12.2023: Einige textliche Präzisierungen.

Rev. 06.01.2024: Im Excel-Sheet wird der Gütefaktor Q für Kapazitäten nun auch berücksichtigt. Abschnitt 7 zugefügt.

Im vorangegangenen Artikel Standard LC-Filter [1] wurde gezeigt, wie mit standardisierten Näherungen, dort nach Butterworth und Chebyshev, Tiefpass-, Hochpass-, Bandpass- und Bandstop-Filter berechnet werden können. Ohne die Eigenschaften der verwendeten L- und C-Komponenten zu berücksichtigen, müssen dies erste Annäherungen an die Realität bleiben.

Immerhin, mit nur wenigen Vorgaben, etwa im einfachsten Fall, einem Butterworth-Tiefpass,

- -3dB Grenzfrequenz,
- Minimale Sperrdämpfung bei einer Wunschfrequenz, damit Ordnung des Filters (= Anzahl der L und C)

liegt das Design für das gewünschte Filter schon fest.

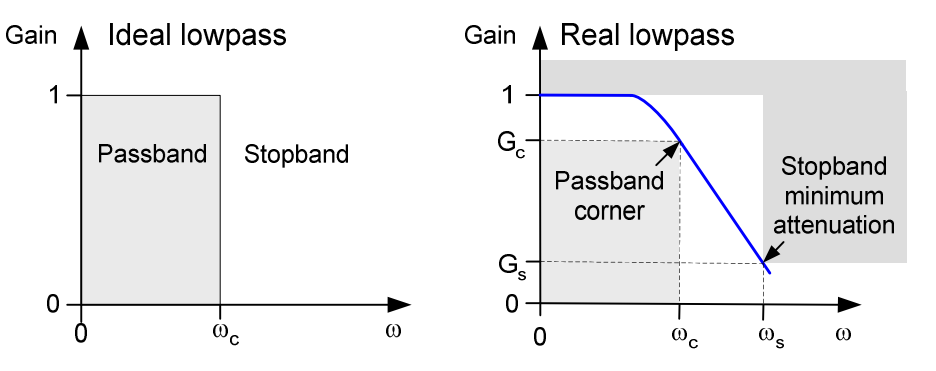

Abb. 0.0.1: Annäherung eines realisierbaren Tiefpasses an die Idealvorstellung.

Je nach Anforderung an die in Abb. 0.0.1 angedeutete Durchlasskurve sind verschiedene Approximationen zur einfachen Berechnung gebräuchlich. Wir konzentrieren und hier auf die Butterworth- und die Chebyshev-(Typ 1)-Approximation.

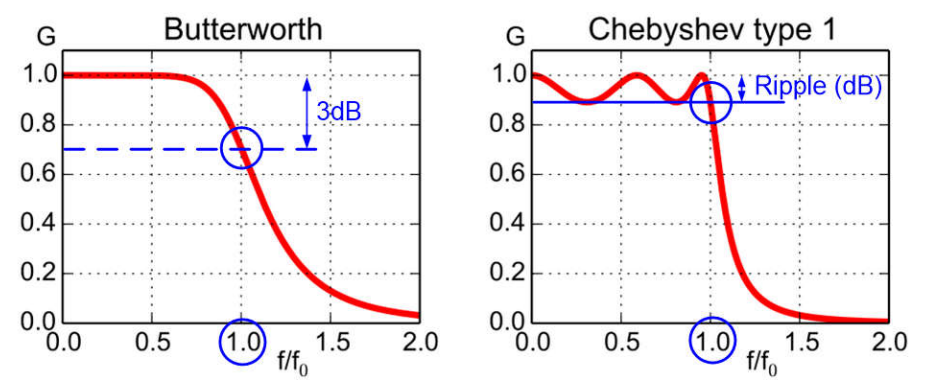

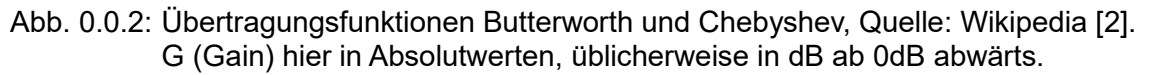

Für eine geschlossene Darstellung hier seien die Zusammenhänge aus [1] noch einmal in Kürze wiederholt. Die betrachteten Filterelemente, L und C, werden zunächst als verlustlos angenommen.

# 1 Butterworth-Approximation

#### 1.1 Butterworth Tiefpass-Prototyp

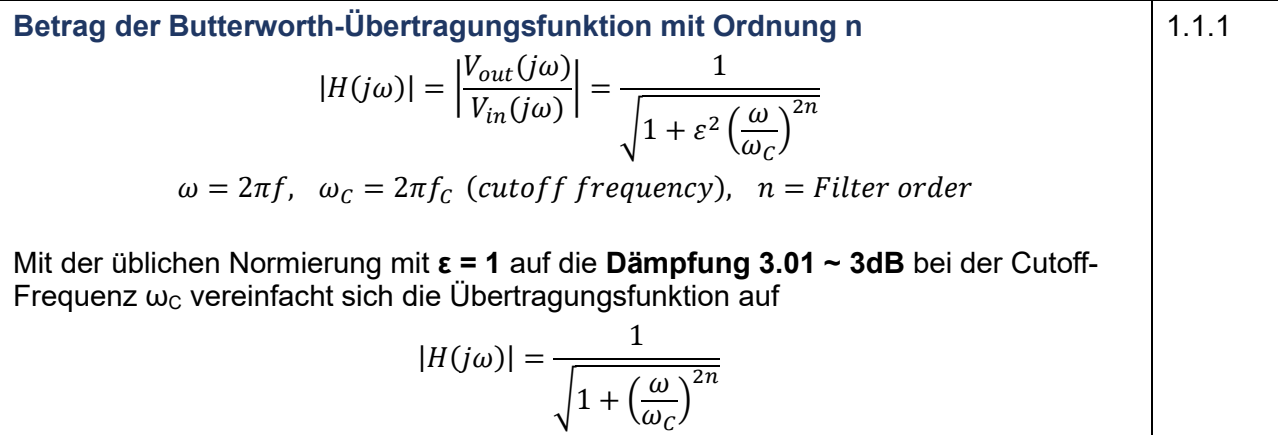

Die auf R<sub>S</sub> = R<sub>L</sub> = 1Ω, und ω / ω<sub>C</sub> = Ω = 1 bei -3,01dB Abfall normierten Elementwerte des Butterworth Tiefpass-Prototypen sind (vgl. Tab. 1.1.1 und Abb. 1.1.2):

$$
g_0 = g_{n+1} = 1
$$
  
\n
$$
g_k = 2 \sin \left[ \frac{\pi (2k - 1)}{2n} \right], k = 1, 2, ... n
$$
\n
$$
(1.1.2)
$$

Butterworth Prototype lowpass element values (Rs=RL=1 $\Omega$ ,  $\omega/\omega$ c=1)

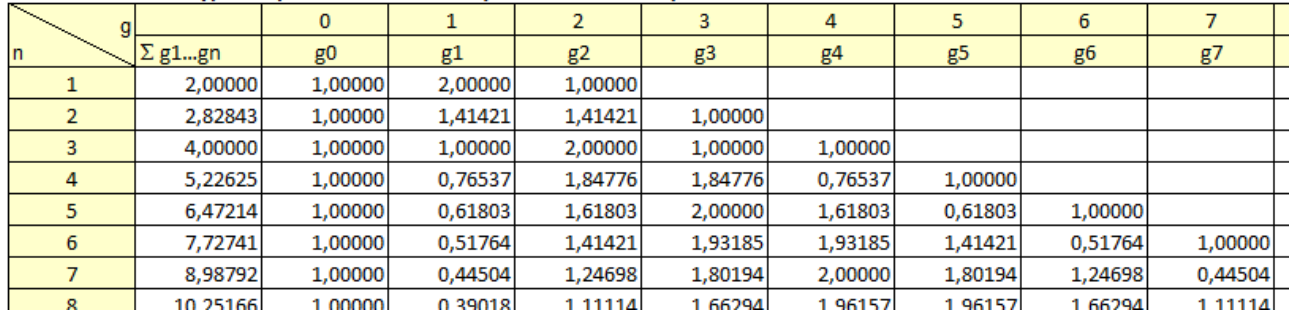

Tab. 1.1.1: Elementwerte des Butterworth Tiefpass-Prototyp.

Die in der Tabelle als  $g_1$  bis  $g_n$  aufgeführten Elementwerte sind die normierten Reaktanzen von entweder Kapazitäten (in Farad) oder Induktivitäten (in Henry) in der Reihenfolge entsprechend Abb. 1.1.2 a oder b.

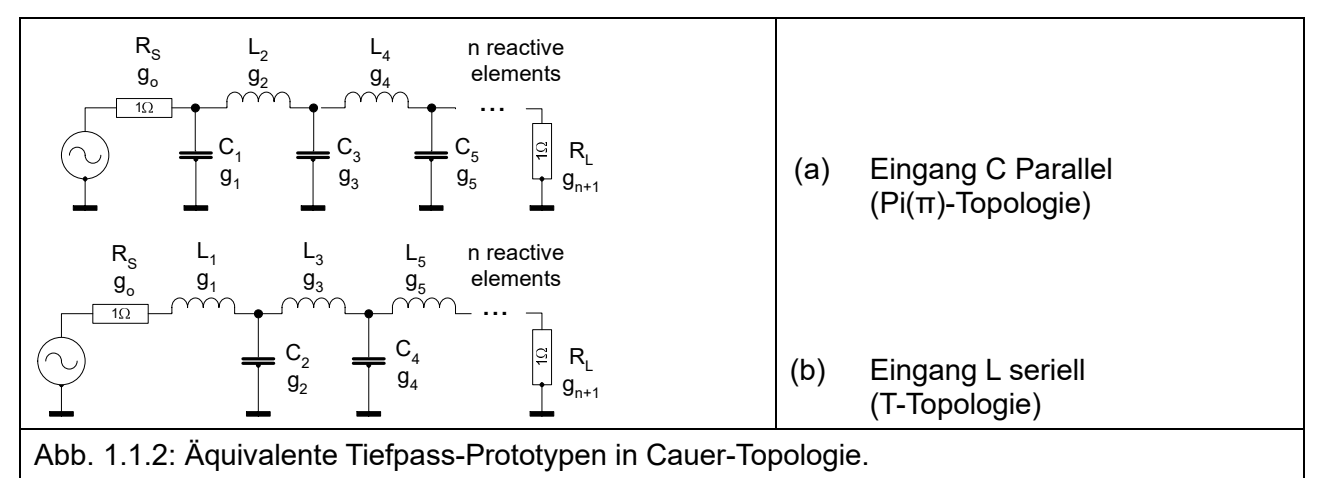

Die Skalierung auf die gewünschten Ein- und Ausgangsimpedanzen ( $R_s = R_l$ ) und die Grenzfrequenz ergibt die hierzu vorzusehenden Elementwerte für einen Butterworth-Tiefpass nach Abb. 1.1.2 a oder b bei vorgegebener Filterordnung. Die Impedanzskalierung als einfachste zuerst:

$$
R_S = g_0 R_0
$$
,  $R_{n+1} = g_{n+1} R_0$ ,  $R_0 = R_S = R_L$  1.1.3

Mit den Reaktanzen

Mit den Reaktanzen

\n
$$
X_{k}^{L} = \omega L_{k} \quad \text{und} \quad X_{k}^{C} = \frac{1}{\omega C_{k}}
$$
\nund Frequenzskalierung  $\omega \Rightarrow \frac{\omega}{\omega_{C}}$ ,

\nso dass die Cutoff-Frequency nicht mehr  $\omega = 1$ , sondern  $\omega = \omega_{C}$  ist,

\nerfolgt die Impedanz- und Frequenzskalierung auf  $R_{0}$  und  $\omega_{C} = 2\pi f_{C}$  mit den  $g_{k}$ .

\n
$$
C_{k} = \frac{g_{k}}{R_{0}\omega_{C}}, \quad L_{k} = \frac{g_{k}R_{0}}{\omega_{C}}, \quad k = 1 ... n, \quad R_{0} = R_{S} = R_{L}
$$
\nTiefpass (Serienelemente sind L, Parallelelemente sind C, Abb. 1.1.2)

#### 1.2 Butterworth Tiefpass – Bandpass – Transformation

Ein Bandpass entsteht durch "Zusammenschieben" eines Hochpasses (links in Abb. 1.2.1) und eines Tiefpasses (rechts in Abb. 1.2.1), so dass deren -3dB-Cutoff-Frequenzen auf die untere und die obere Bandpass-Grenzfrequenz fallen.

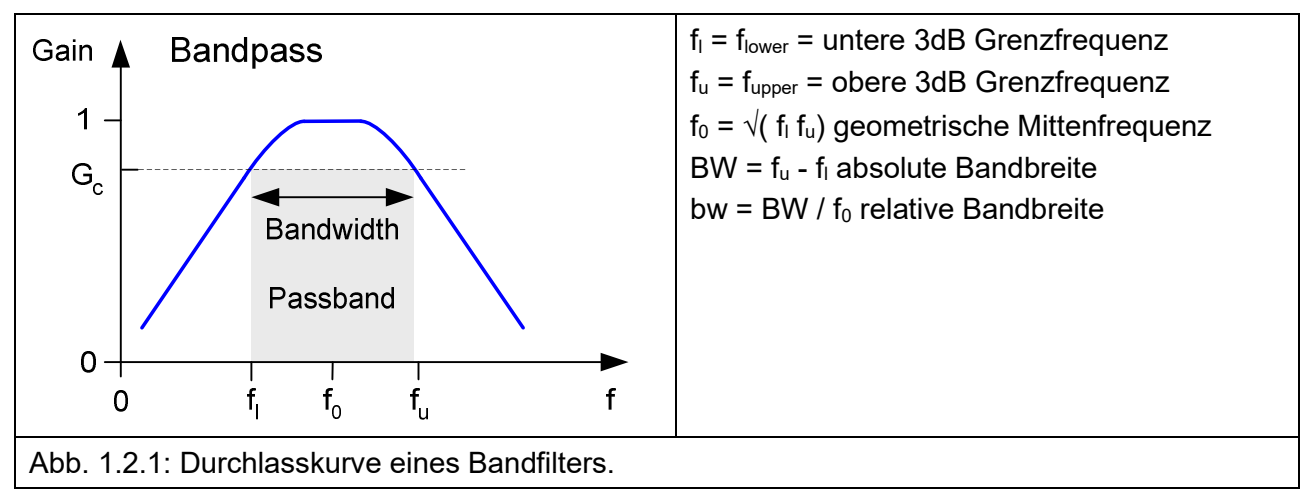

Vom Erscheinungsbild her haben wir eine um die geometrische Mittenfrequenz f<sub>0</sub> gespiegelte Anordnung eines Hochpasses links und eines Tiefpasses rechts vor uns. Die Frequenzvariable  $\omega/\omega_c$  in 1.1.1 für den Tiefpass wird daher transformiert auf

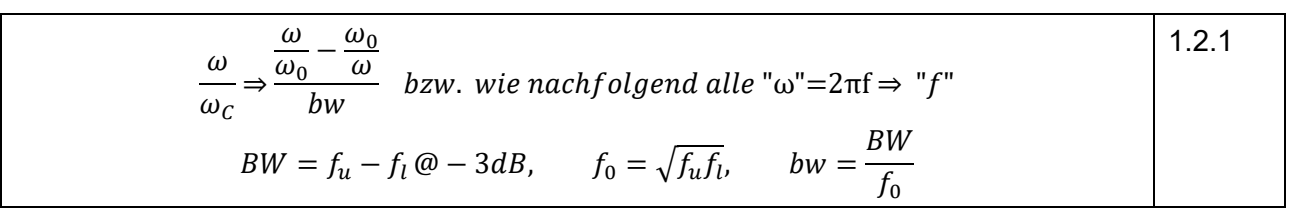

Ausgehend vom Tiefpass werden L und C durch LC-Kombinationen ersetzt: parallele C<sub>ip</sub> durch parallele L+C ("Shunt") und serielle L<sub>ip</sub> durch serielle L+C ("Konventionelle Bandfilter-Transformation").

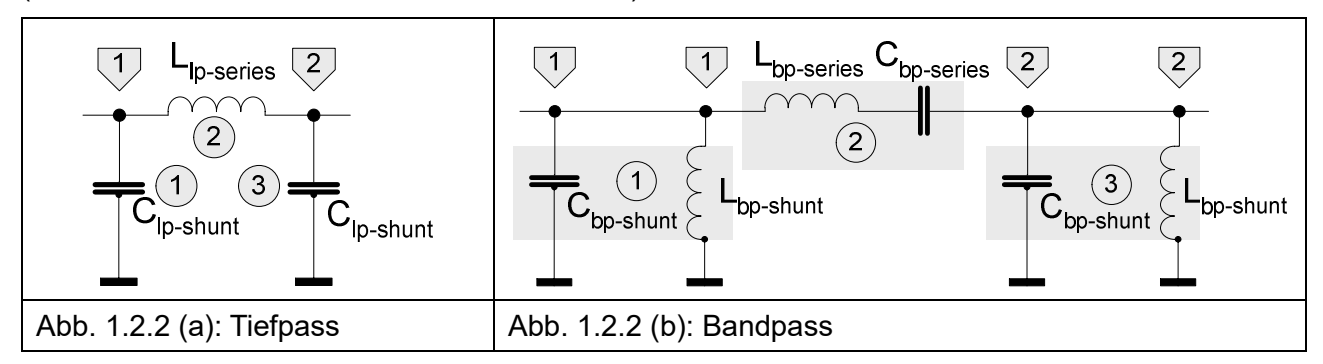

Die transformierten Bandpass-Elemente berechnen sich aus den Tiefpass-Elementen:

 <sup>=</sup> <sup>−</sup> @ <sup>−</sup> 3, <sup>=</sup> , <sup>=</sup> , <sup>=</sup> <sup>=</sup> , <sup>=</sup> <sup>1</sup> <sup>=</sup> , <sup>=</sup> <sup>1</sup> 1.2.2

Dabei entspricht die Nummerierung der in den Kreisen in Abb. 1.2.2 gekennzeichneten Tiefpass-Elemente, hier zum Beispiel "1" bis "3", der Nummerierung der normierten Elementwerte des Butterworth Tiefpass-Prototypen in Abb. 1.1.2. Die Tiefpass Prototyp-Elemente  $g_k$  (Tab. 1.1.1) beziehen sich also auf die Resonatorenpaare L+C im Bandfilter.

Die Transformation Tiefpass nach Bandpass erfolgt zunächst mit 1.2.2, wobei für die Elementwerte  $C<sub>lo-shunt</sub>$  und  $L<sub>lo-series</sub>$  die normierten Elementwerte  $q_k$  des Butterworth Tiefpass-Prototypen entsprechend der Reihenfolge k = 1 ... n eingesetzt werden. Bei der Reihenfolge k = 1  $\ldots$  n ist zu beachten, dass das erste Tiefpass-Element wie in Abb. 1.2.2 (a) und Abb. 1.1.2 (a) ein Shunt-C sein kann (Pi-Struktur) oder wie in Abb. 1.1.2 (b) ein Serien-L (T-Struktur).

Insgesamt sind 2 Umsetzungen erforderlich, die hier zur Verdeutlichung getrennt gezeigt werden:

- (1) Tiefpass-Bandpass-Transformation der Butterworth Tiefpass Prototyp-Elemente,
- (2) Frequenz- und Impedanz-Skalierung.
- a) Pi-Struktur: Erstes Tiefpass-Element ist ein Shunt-C, nächstes ein Serien-L und so fort, gk sind die Butterworth Tiefpass Prototyp-Elemente (Tab. 1.1.1, Abb. 1.1.2)

Tiefpass-Bandpass-Transformation, 
$$
k = 1 \ldots n
$$
 (Tiefpass Elementnummerierung)

\n
$$
C_{bp-k} = \frac{g_k}{bw}, \quad L_{bp-k} = \frac{1}{C_{bp-k}} \quad (k \text{ ungerade, Lowpass Element Shunt} - C)
$$
\n
$$
L_{bp-k} = \frac{g_k}{bw}, \quad C_{bp-k} = \frac{1}{L_{bp-k}} \quad (k \text{ gerade, Lowpass Element Series} - L)
$$
\n(1)

b) T-Struktur: Erstes Tiefpass-Element ist ein serielles L, nächstes ein Shunt-C und so fort, gk sind die Butterworth Tiefpass Prototyp-Elemente (Tab. 1.1.1, Abb. 1.1.2)

$$
L_{bp-k} = \frac{g_k}{bw} , C_{bp-k} = \frac{1}{L_{bp-k}}
$$
 (*k* ungerade, Lowpass Element Series – L) (1)  

$$
C_{bp-k} = \frac{g_k}{bw} , L_{bp-k} = \frac{1}{C_{bp-k}}
$$
 (*k* gerade, Lowpass Element Shunt – C) (2.4)

c) Impedanz- / Frequenz-Skalierung

$$
Mit \t Ck = \frac{g_k}{R_0 \omega_c}, \t L_k = \frac{g_k R_0}{\omega_c} \t (aus 1.1.4) \t folgt:
$$
  
\n
$$
C_k = \frac{C_{bp-k}}{2\pi f_0 R_0}, \t L_k = \frac{L_{bp-k} R_0}{2\pi f_0} \t (LC - Resonatorpaar)
$$
\n(2)

# 2 Chebyshev-Approximation

#### 2.1 Chebyshev Tiefpass-Prototyp

Die Übertragungsfunktion des Chebyshev-Tiefpasses hat eine vergleichbare Form wie die des Butterworth-Tiefpasses (1.1.1):

Betrag der Chebyshev-Übertragungsfunktion mit Ordnung n

\n
$$
|H(j\omega)| = \left|\frac{V_{out}(j\omega)}{V_{in}(j\omega)}\right| = \frac{1}{\sqrt{1 + \varepsilon^2 C_n^2 \left(\frac{\omega}{\omega_c}\right)}}
$$
\n2.1.1

$$
C_n = Chebyshev - Polynome der Ordung n
$$
  
\n
$$
\epsilon = \sqrt{10^{\frac{A_R}{10}} - 1}, \quad Ripple - Faktor, A_R = Passband Ripple in dB
$$
  
\n
$$
\omega = 2\pi f, \quad \omega_C = 2\pi f_C \quad (cutoff frequency), \quad n = Filter Order
$$

n = Order = Ordnung des Filters = Anzahl der reaktiven Elemente L und C. Die Bandgrenze (Cutoff-Frequenz f<sub>c</sub>, in Abb. 0.0.2 f<sub>0</sub>) ist die Frequenz, bei der der Ripple in der Übertragungsfunktion in den Sperrbereich übergeht. Die Übertragungsfunktion hat dort den Wert

$$
|H(j\omega_c)| = \frac{1}{\sqrt{1+\epsilon^2}} \text{ Ripple} - \text{Bandbreite}, \text{Ripple passband}
$$

(nicht den Wert  $1/\sqrt{2}$  = -3,01dB wie beim Butterworth-Tiefpass), engl. Bezeichnung "Ripple Passband".

Achtung! In der Literatur gibt es auch Chebyshev Tiefpass Elemente-Tabellen, die analog zur Butterworth-Konvention auf die Grenzfrequenz bei -3dB normiert sind, s.u., 2.1.3.

Chebyshev Tiefpass Prototyp Elementwerte:

$$
g_0 = 1, \ g_1 = \frac{2a_1}{\gamma}, \ g_k = \frac{4a_{k-1}a_k}{b_{k-1}g_{k-1}}, \ k = 2...n
$$
\n
$$
g_{n+1} = \begin{cases}\n1 & \text{n ungerade, } R_L = Rs \\
\cothyp^2 \left(\frac{\beta}{4}\right) & \text{n gerade, } R_L > Rs\n\end{cases}
$$
\nmit

\n
$$
n = \text{Anzahl reaktiver Elemente des Filters (Ordnung des Filters)}
$$
\n
$$
\beta = \ln\left[\cothyp \left(\frac{L_{ar}}{17,3718}\right)\right] \qquad \begin{aligned}\nL_{ar} &= \max. \text{Passband ripple (dB)} \\
17,3718 &= 40\log_{10}(e) \\
\gamma &= \sinhyp \left(\frac{\beta}{2n}\right) \\
a_k &= \sin\left[\frac{\pi(2k-1)}{2n}\right] \\
b_k &= \gamma^2 + \sin^2\left(\frac{k\pi}{n}\right) \\
\end{aligned}
$$
\nk = 1 ... n

The lowpass elements are calculated from the gk in this table.  $\overline{0,1}$ dB Ripple:  $\frac{1}{2}$ ومراجع والمنابط

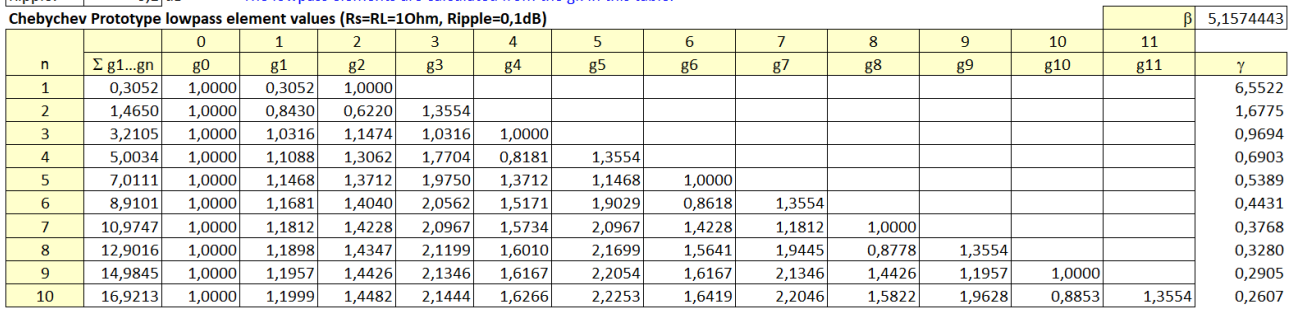

Tab. 2.1.1: Chebyshev Prototyp Tiefpass-Elementwerte für Ripple 0,1dB.

Eine Umnormierung auf die Grenzfrequenz bei -3,01dB erfolgt durch Multiplikation mit einem Faktor für die  $q_k$ ,  $k = 1 \ldots n+1$ , laut Tab. 2.1.1.

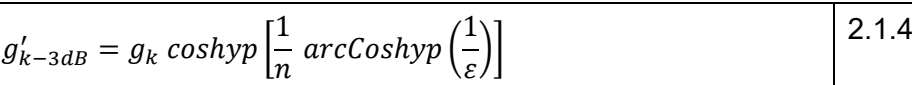

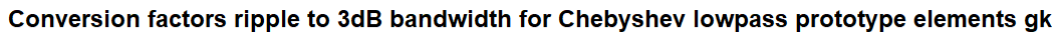

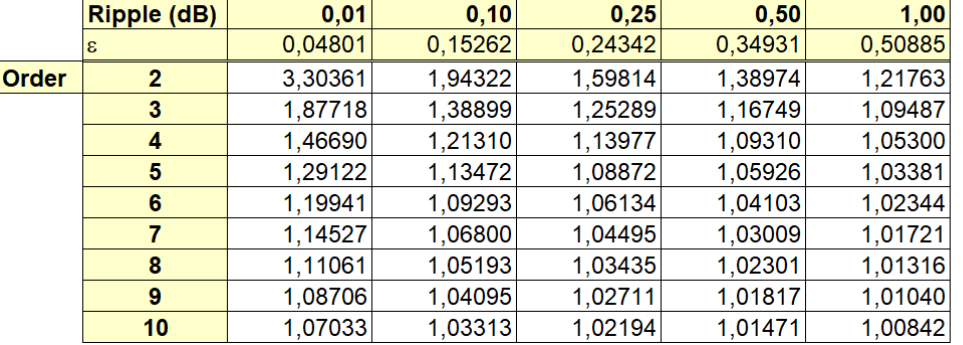

Tab. 2.1.2: Konversionsfaktoren Chebyshev Ripple-Bandbreite nach 3dB-Bandbreite für gk.

Die Impedanz- und Frequenz-Skalierung für die realen Tiefpass-Elemente erfolgt ganz analog zu 1.1.4 mit den gk aus der Tabelle in Abb. 2.1.1 bzw. den auf  $fc = -3.01$ dB umnormierten  $g_k$ ' nach 2.1.4. Bei geraden n ist  $R_1 > R_s$ .

$$
C_k = \frac{g_k}{R_0 \omega_C}, \quad L_k = \frac{g_k R_0}{\omega_C}, \quad k = 1 \dots n, \quad R_S = R_0, \quad R_L = g_{n+1} R_0
$$
 (2.1.5  
Tefpass (Serienelemente sind L, Parallelelemente sind C, Abb. 1.1.2) (2.1.5)

#### 2.2 Chebyshev Tiefpass – Bandpass – Transformation

Frequenz- und Impedanz-Transformation der Bandpass-Elemente L und C ist identisch mit dem Butterworth-Bandpass, 1.2.1 bis 1.2.5.

#### 3 Fazit bis hierher

Bei der Konzeption von Tiefpässen am TX-Ausgang und von Bandfiltern am RX-Eingang bleibt diese einfache Näherung dann doch zu blauäugig. Da insbesondere die verwendeten Induktivitäten nicht zu vernachlässigende Verluste aufweisen, gekennzeichnet mit einem Q ("unloaded Q") im Bereich von etwa 50 bis bestenfalls etwas mehr als 200, muss mit Transmissionsverlusten und verrundeten Bandkanten gerechnet werden. Zunehmend mit höherer Filterordnung. Gewünschte Bandbreite und zu erwartende Verluste müssen also einander angeglichen werden. Die o.a. einfachen Näherungen geben das nicht her.

Auch verbietet sich die einfache Berechnung der Übertragungsfunktionen, Insertion und Return Loss, für verlustbehaftete Elemente mit 1.1.1 und 2.1.1. Dazu kommt, dass, wie wir gleich sehen werden, die konventionelle Bandpasstransformation für die in der Praxis zumeist schmalbandigen Filter ungeeignet ist.

Wozu nun die nachfolgenden Betrachtungen? Die Auslegung eines Bandfilters mit Programmen wie Elsie von TonneSoftware.com erfordert doch nur ein paar wenige Mausklicks. So geschehen vor vielen Jahren mit überzeugenden Ergebnissen, ohne viel Mühe.

In dieser Untersuchung wollte ich doch mal wissen, wie die Experten, etwa im Programm Elsie, möglicherweise vorgehen, und das mit MS Excel nachvollziehen. Dazu musste auch die Mathematik dahinter verstanden werden. Hierbei beschränke ich mich auf die Auslegung von Bandfiltern mit Butterworth- oder Chebyshev-Charakteristik, insbesondere mit geringen Bandbreiten. Herausgekommen ist schließlich nach einigen Irrungen ein Excel-Sheet, das mit wenigen Vorgaben schnell und übersichtlich greifbare Ergebnisse liefert, die mit Elsie übereinstimmen. Und, was Elsie nicht bietet, ist eine Transformation (Matching) der externen Systemimpedanz, i.a. 50Ω, auf eine höhere oder tiefere interne Filterimpedanz. Mit diesem "Z-Ratio" können interaktiv ggf. die Filter-Induktivitäten und -Kapazitäten zu besser realisierbaren Werten angepasst werden.

Das Vorhaben gliedert sich in folgende Einzelschritte, die sich auch so in der Excel-Programmierung widerspiegeln:

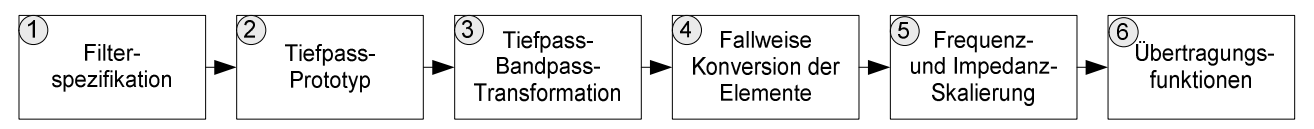

Abb. 3.0.1: Bearbeitungsschritte zum Design eines Bandfilters.

Die Schritte  $\odot$  bis  $\odot$  sind oben bereits erläutert.

Die Filter-Grundspezifikation für das im Excel-Sheet gezeigte Rechenbeispiel ist Mittenfrequenz: 10MHz Bandbreite: 0,5MHz ( = 5% = 0,05 relativ) Ordnung: 3 Systemimpedanz: 50Ω.

Variationen, u.a. verschiedene Filter-Topologien und deren Folgen für die Auslegung werden nachfolgend erörtert.

# 4 Bandfilter-Topologien

Folgende Bandfilter-Topologien werden betrachtet (in der im Excel-Sheet angebotenen Reihenfolge), beispielhaft für 3 LC-Kreise, Ordnung 3, die zumeist einen akzeptablen Kompromiss zwischen geringer Durchlassdämpfung, ausreichender Sperrdämpfung, Materialaufwand und Platzbedarf bieten:

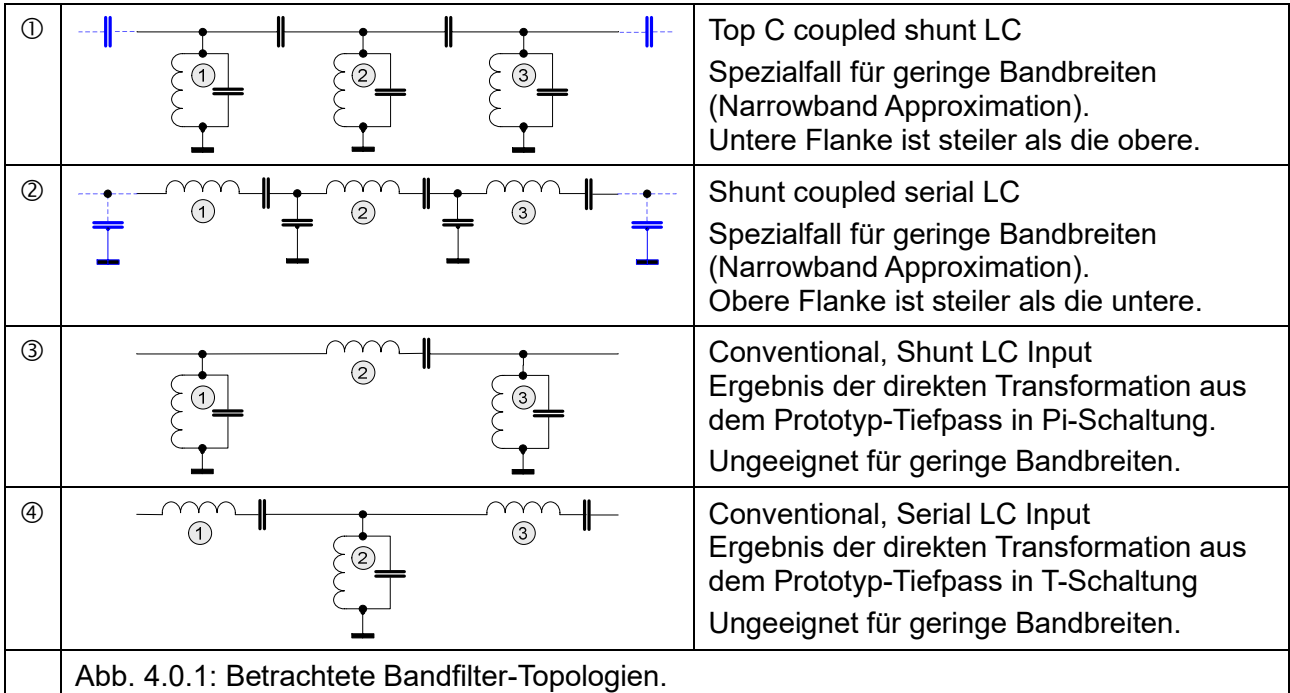

Die nicht zur Standardausführung gehörenden zusätzlich eingezeichneten blauen C's können zur Impedanzanpassung vorgesehen werden, wenn die LC-Kreise innerhalb des Filters nicht auf die äußere Systemimpedanz ausgelegt werden.

In der Regel brauchen wir eher schmalbandige Filter mit einer relativen Bandbreite von 10% oder weniger in 50Ω-Umgebungen. Und da fängt das Problem schon an, erkennbar an den Formeln 1.2.3 und 1.2.4, die die relative Bandbreite "bw" enthalten. Wenn wir mit dem konventionellen Bandfilter <sup>3</sup> in Abb. 4.0.1 beginnen, liefert die Berechnung in [1] aus der Tiefpass-Bandpass-Transformation mit verlustlosen Komponenten für eine relative Bandbreite bw = 5% wenig Erfreuliches:

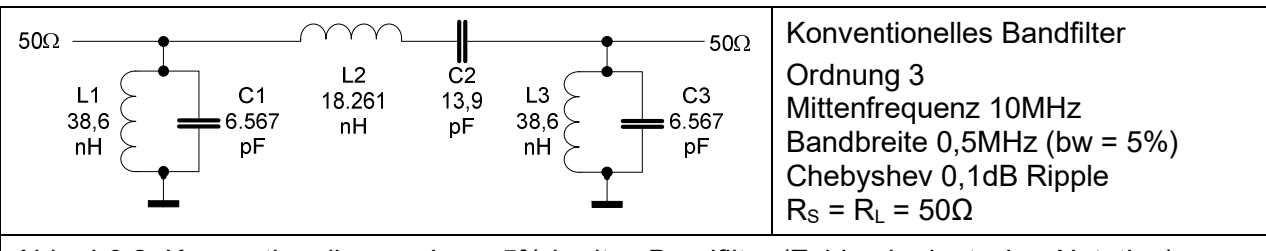

Abb. 4.0.2: Konventionelles nur bw = 5% breites Bandfilter (Zahlen in deutscher Notation)

Die extrem großen wie kleinen Elementwerte sind so nicht realisierbar.

Bei dem hier gezeigten konventionellen Bandfilter mit parallelem LC am Eingang, Abb. 4.0.1 **®**, haben die Parallelkreise L1/C1 und L3/C3 sehr kleine L und sehr große C , im Serienkreis L2/C2 ist es umgekehrt wegen des Faktors bw (vgl. Formel 1.2.3, Pi-Struktur). Bei der Variante nach Abb. 4.0.1  $\odot$  mit seriellem LC am Eingang haben wir entgegengesetzte Verhältnisse (vgl. Formel 1.2.4, T-Struktur).

Wenn wir probehalber R<sub>S</sub> = R<sub>L</sub> von 50 auf 500Ω erhöhen, erhöhen sich L1 und L3 auf 386nH und reduzieren sich C1 und C3 auf 656pF. Schon besser. L2 und C2 werden aber noch abscheulicher mit Faktoren 10 bzw. 1/10. Eine Reduzierung der Impedanz, etwa von 50 auf 5Ω, würde L2 mit 1.826nH und C2 mit 139pF freundlicher aussehen lassen, nun aber wären L1/C1 und L3/C3 indiskutabel. Egal wie, die Konstruktion mit abwechselnden Parallel- und Serien-LC-Kreisen, Abb. 4.0.1 **3 und 4. machen uns Ärger bei geringen Bandbreiten. Höhere oder niedrigere interne Filter**impedanzen mit entsprechenden Impedanzanpassungen an Filter-Eingang und -Ausgang machen hier keinen Sinn.

Das Spiel mit den Impedanzen zeigt aber die Richtung für notwendige Maßnahmen auf:

- 1. Die wechselnde Abfolge von Parallel- und Serien-Schwingkreisen (Abb. 4.0.1, 3 oder 4) müsste ersetzt werden durch jeweils gleichartige LC-Kreise, entweder parallele oder serielle  $(Abb. 4.0.1, \mathbb{O}$  oder  $\mathbb{O}$ ).
- 2. Die Parallelkreise sollten ggf. auf eine höhere Impedanz als die äußere Systemimpedanz, die Serienkreise entsprechend auf eine niedrigere Impedanz ausgelegt werden, um für die Lund C-Komponenten besser realisierbare Werte zu erhalten.
- 3. Letzteres erfordert eine Impedanzanpassung an Filter-Eingang und -Ausgang. Für die hier diskutierten schmalbandigen Bandfilter (Abb. 4.0.1, Ziffern  $\mathbb O$  und  $\mathbb O$ ) können das einfache Loder C-Kombinationen besorgen: Narrowband Approximation.

Ein paar nicht unbedingt alltägliche Begriffe wollen wir vorab zur Abgrenzung klären:

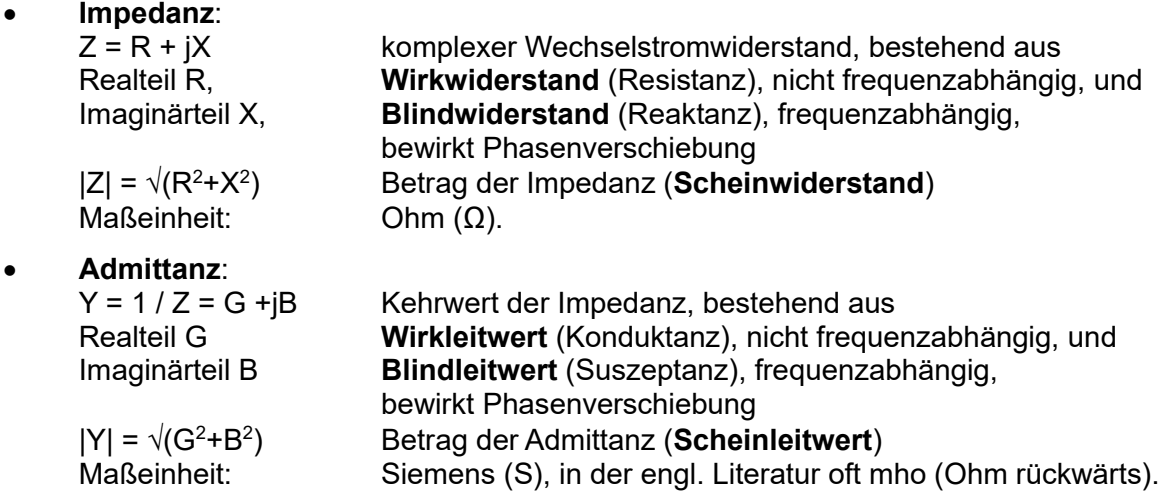

Die englischen Begriffe sind gleichlautend, statt "Xxxtanz": "Xxxtance", statt "K": "C".

#### 4.1 Impedanz- und Admittanz-Inverter

Um realisierbare Schmalbandfilter zu entwerfen, müssen wir also eine LC-Kreisausführung, entweder die Parallel- oder die Serienkreise in den Bauformen in Abb. 4.0.1 <sup>®</sup> und <sup>®</sup> eliminieren. Ergebnis wären dann die Bauformen mit nur einem Typ LC-Kreis wie in Abb. 4.0.1  $\odot$  oder  $\oslash$ . Weiterhin würden Impedanztransformationen an den Filterkomponenten, wahlweise auf- oder abwärts, deren Werte besser realisierbar gestalten.

Ein Impedanz- / Admittanz-Inverter konvertiert eine Impedanz Z / Admittanz Y in ihren Kehrwert 1/Z bzw. 1/Y. Wie das konkret umzusetzen ist, soll zunächst einmal zweitrangig bleiben.

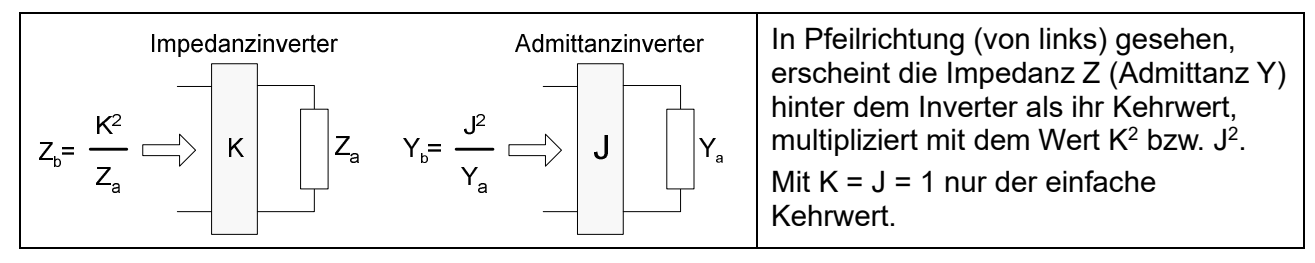

Abb. 4.1.1: Impedanz- und Admittanzinverter.

Wir kennen das aus dem Antennenbau, dem "Viertelwellen-Transformator": Eine Leitung der Länge λ/4 oder ungeraden Vielfachen davon mit Kabelimpedanz Z<sub>K</sub> transformiert eine Eingangsimpedanz  $Z_{E}$  in eine Ausgangsimpedanz  $Z_{A}$  mit Impedanzumkehr gemäß

$$
Z_A = Z_K^2 / Z_E.
$$

Im Filterbau wären das dann im Mikrowellenbereich Microstrip-Leitungen oder andere Leiterbahnkonstruktionen, in der "gemäßigten Zone", HF bis VHF, diskrete "lumped elements", L's und C's. Hier sind die Bauteile deutlich kleiner als die Wellenlänge. Wir bleiben bei Letzteren.

Mit Abb. 4.1.1 gilt

$$
K = \sqrt{Z_a Z_b} = \frac{1}{J} = \frac{1}{\sqrt{Y_a Y_b}} , \quad J = \sqrt{Y_a Y_b} = \frac{1}{\sqrt{Z_a Z_b}} = \frac{1}{K}
$$
 (4.1.1)

Damit eine invertierte Impedanz / Admittanz innerhalb des Filters wirksam wird, muss sie von beiden Seiten eingerahmt werden. Mit den jeweiligem Kehrwerten verhalten sich die invertierten Impedanzen / Admittanzen mit Inversionskonstante K = 1 bzw. J = 1wie ihr Komplement:

- Ein serielles L (Z = ωL) wird invertiert zu 1 / Z = 1 / ωL: verhält sich wie ein paralleles C, entsprechend umgekehrt serielles C verhält sich wie ein paralleles L,
- Ein paralleles C (Z = 1 / ωC) wird invertiert zu 1 / Z = ωC: verhält sich wie ein serielles L.

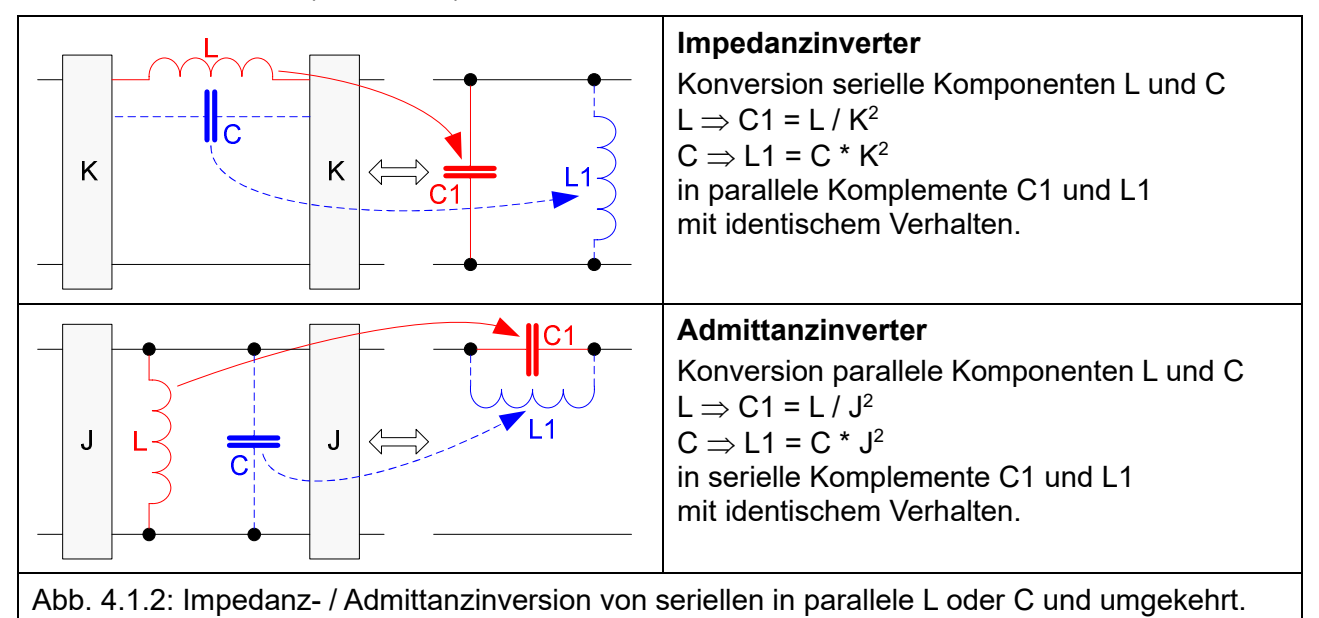

Da in den betrachteten Impedanzen von L und C jeweils die Kreisfrequenz ω enthalten ist, ist die Konversion streng genommen nur für dieses ω gültig. In dem schmalen Bereich um die Mittenfrequenz f<sub>0</sub> bei Bandfiltern mit relativen Bandbreiten bw = Bandbreite / f<sub>0</sub> < 10% ist die Gültigkeit in guter Näherung aber noch gegeben.

Wenn wir diesen Mechanismus auf unseren Problemfall, Abb. 4.0.2, anwenden, kommen wir der Lösung noch etwas zaghaft näher.

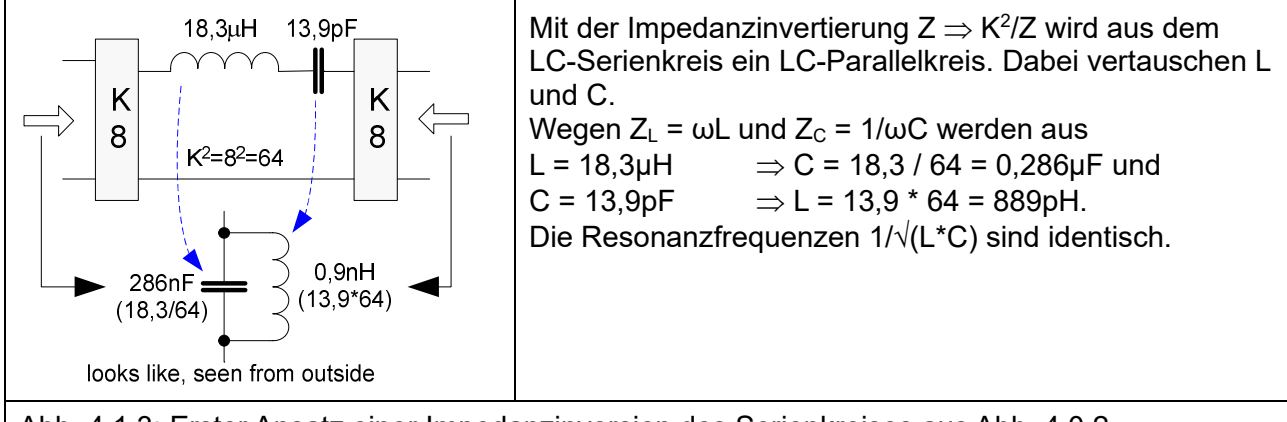

Abb. 4.1.3: Erster Ansatz einer Impedanzinversion des Serienkreises aus Abb. 4.0.2.

Die Komponentenwerte des Parallelkreises sind noch jenseits von Gut und Böse. Was fehlte, wäre

eine o.a. Impedanztransformation ( $Z_{LC-Kreis}~=~\surd{L}/_C$  ) aufwärts mit L  $\uparrow$  und C  $\downarrow$  bei Erhaltung der Resonanzfrequenz  $1/\sqrt{(L^*C)}$ .

Kümmern wir uns erst einmal um die Frage, wie die Impedanzinverter konkret aussehen könnten, die die gewünschten Umwandlungen im HF- / VHF-Frequenzbereich mit "lumped elements" in der rechten Spalte vornehmen können.

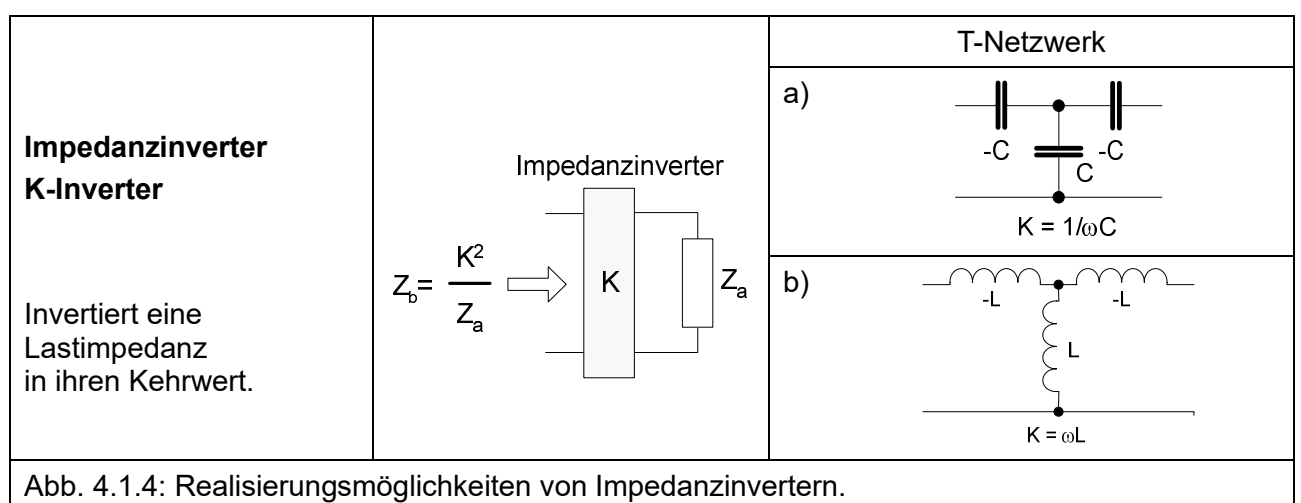

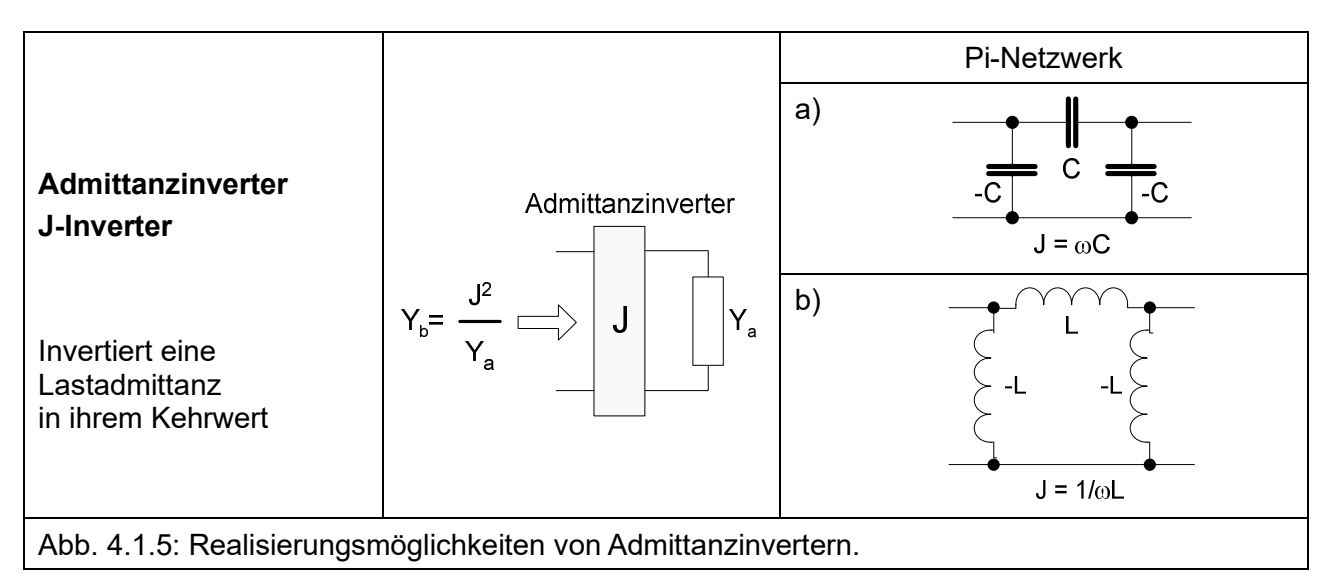

Es können wahlweise T- oder Pi-Netzwerke aus Kapazitäten oder Induktivitäten verwendet werden. Die negativen Reaktanzen -C und -L sehen erst einmal aus wie ein Taschenspielertrick. Sie können aber in den benachbarten Filterelementen, L oder C, absorbiert werden. An den äußeren Filterenden wäre noch eine geeignete Transformation zu suchen.

Die Umwandlung der Filtertopologien in Abb. 4.0.1  $\circledcirc$  oder  $\circledcirc$  wäre  $\circledcirc$  wäre nun mit viel Aufwand und Geduld rechnerisch möglich, wobei vorzugsweise die Optionen a) in Abb. 4.1.4 und 4.1.5 mit T- oder Pi-Kondensatornetzwerken wegen der einfacheren Umsetzung zur Anwendung kämen.

Es lässt sich aber zeigen, z.B. [3], dass sich Tiefpässe mit Impedanz- oder Admittanzinvertern transformieren lassen, so dass sie nur Induktivitäten oder nur Kapazitäten enthalten. Aus der o.a. Tiefpass- zu Bandpass-Transformation wären wir dann bei den Filtertopologien in Abb. 4.0.1 oder ② angelangt. Die Transformationskoeffizienten (Kopplungskoeffizienten) ergeben sich freundlicherweise aus den Tiefpass Prototyp Elementwerten gk.

Weil es fast schon zum Weinen schön ist, mit allen vier Varianten, siehe auch [3]:

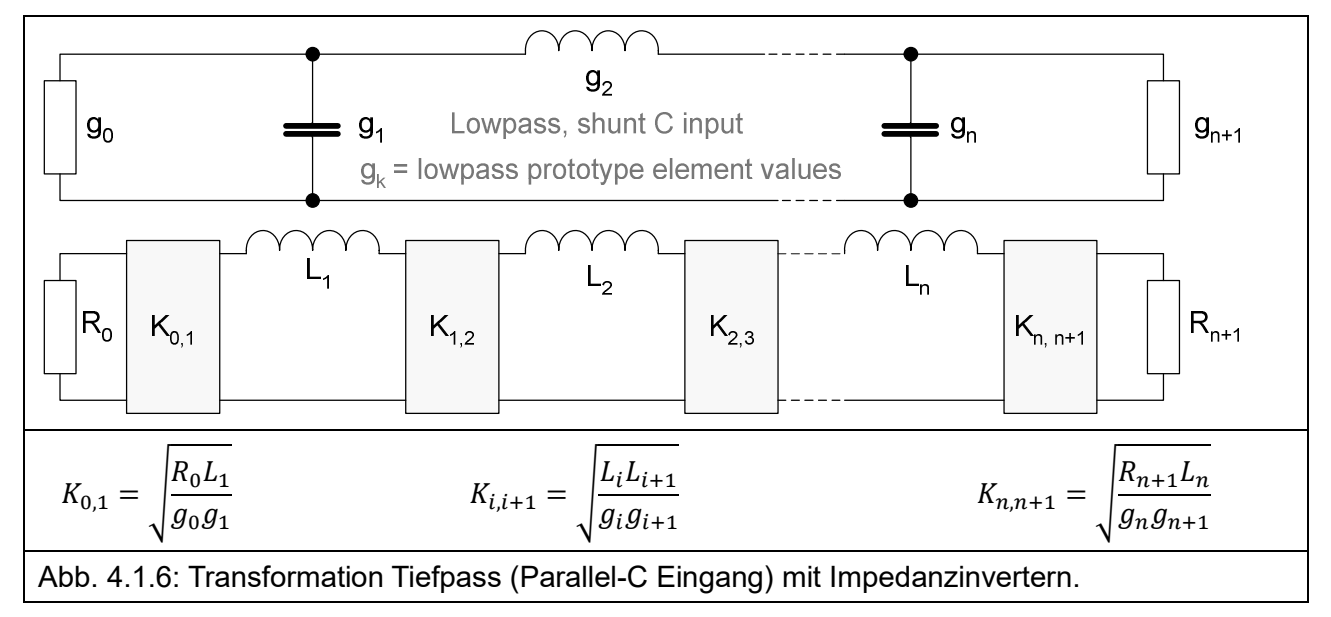

Tiefpass (Parallel-C Eingang) – Bandpass-Transformation mit Mittenfrequenz  $\omega_0$  und relativer Bandbreite bw (vgl. 1.2.1):

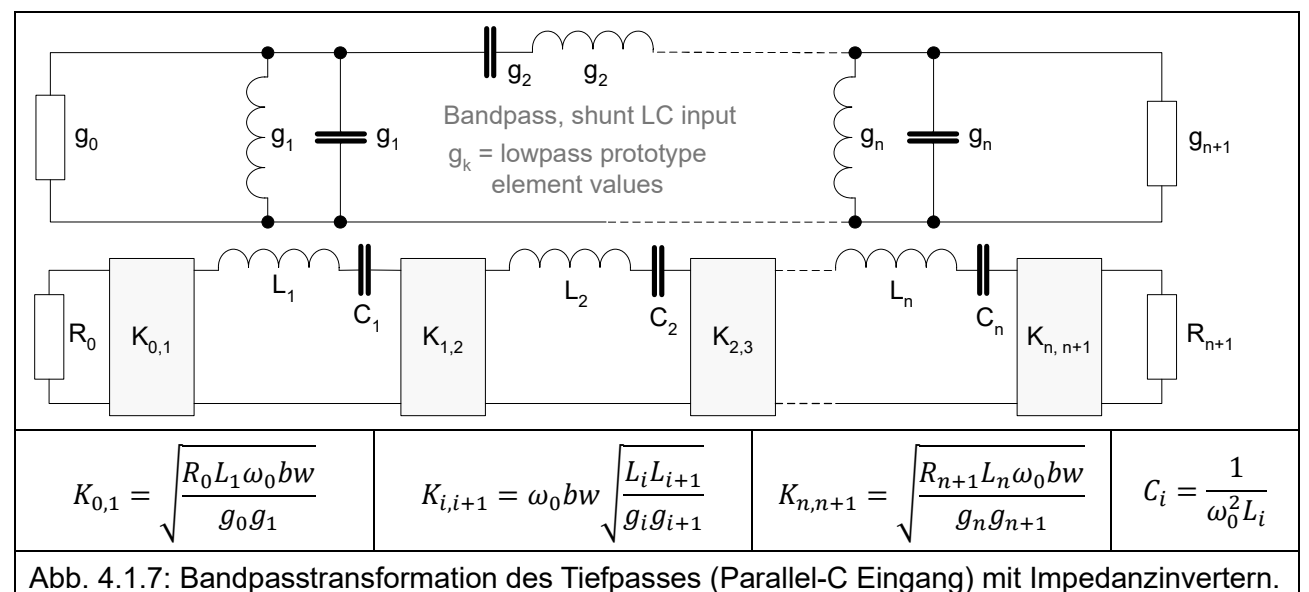

Als Impedanzinverter bietet sich das T-Netzwerk aus Kapazitäten (Abb. 4.1.4 a) für minimalen Bauteileaufwand an. Details zur Kompensation der negativen Serien-C's weiter unten.

Tiefpass (Serien-L Eingang)

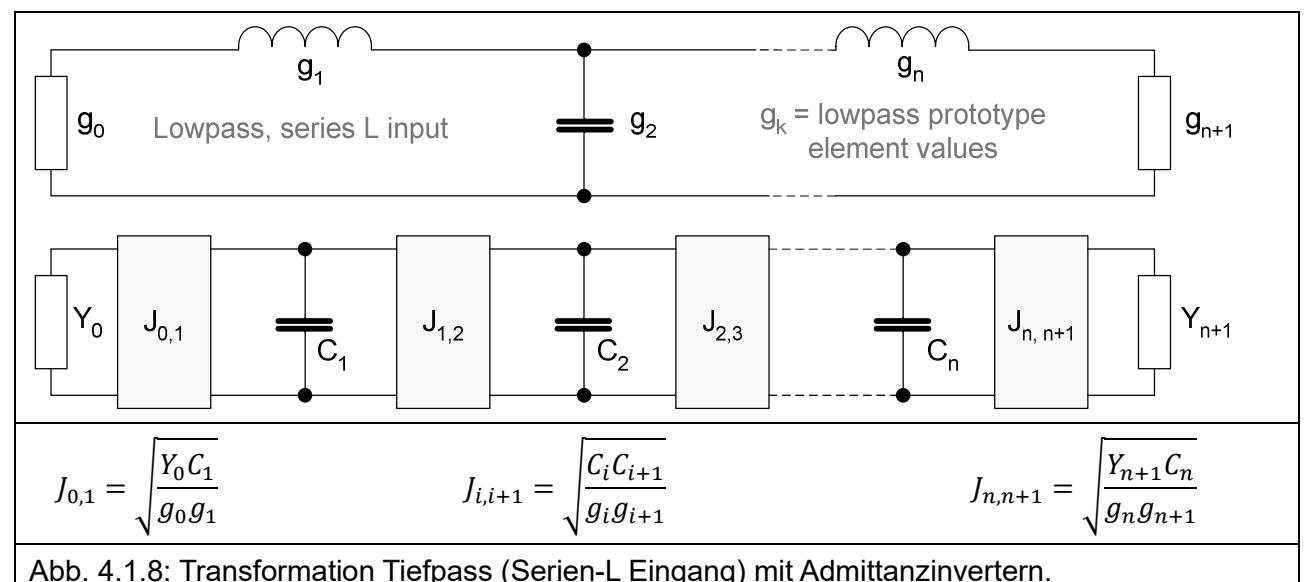

Tiefpass (Serien-L Eingang) – Bandpass-Transformation mit Mittenfrequenz  $\omega_0$  und relativer Bandbreite bw (vgl. 1.2.1):

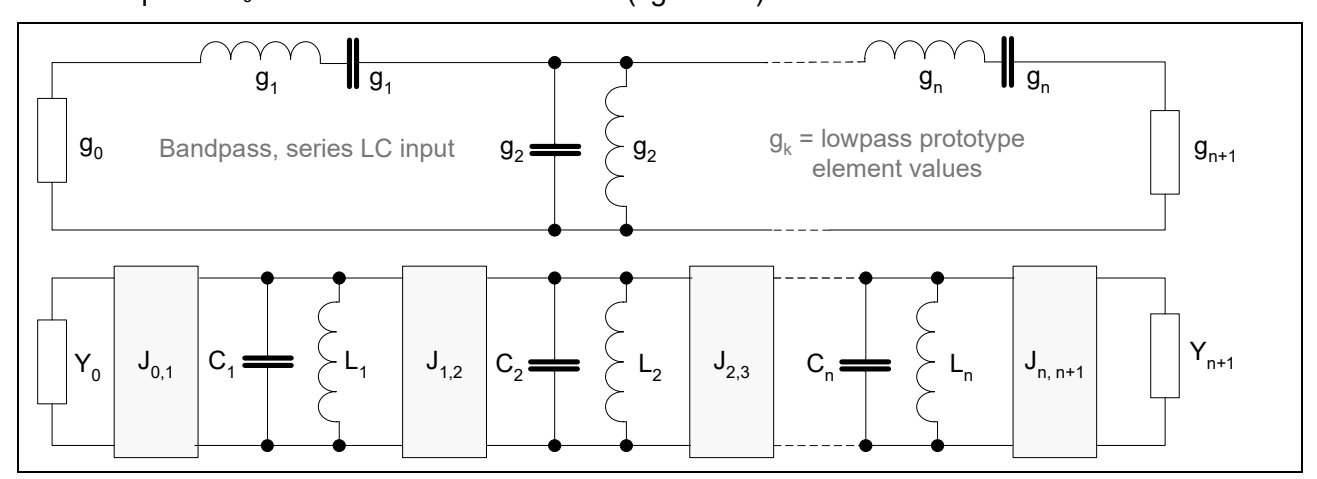

$$
J_{0,1} = \sqrt{\frac{Y_0 C_1 \omega_0 bw}{g_0 g_1}} \quad J_{i,i+1} = \omega_0 bw \sqrt{\frac{C_i C_{i+1}}{g_i g_{i+1}}} \quad J_{n,n+1} = \sqrt{\frac{Y_{n+1} C_n \omega_0 bw}{g_n g_{n+1}}} \quad L_i = \frac{1}{\omega_0^2 C_i}
$$

Abb. 4.1.9: Bandpasstransformation des Tiefpasses (Serien-L Eingang) mit Admittanzinvertern.

Als Admittanzinverter bietet sich das T-Netzwerk aus Kapazitäten (Abb. 4.1.5 a) für minimalen Bauteileaufwand an.

Beispiel für die Kompensation der negativen Inverter-C's:

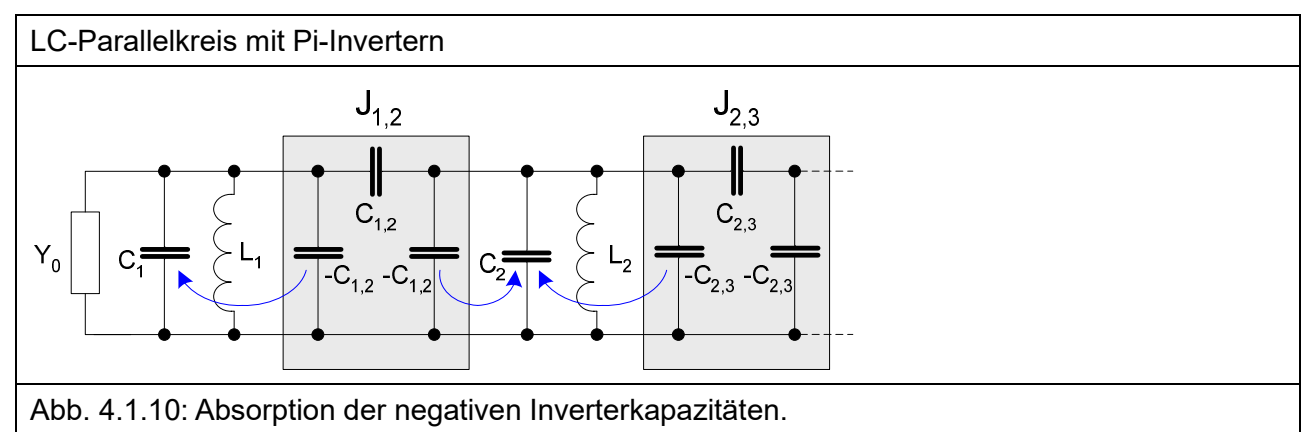

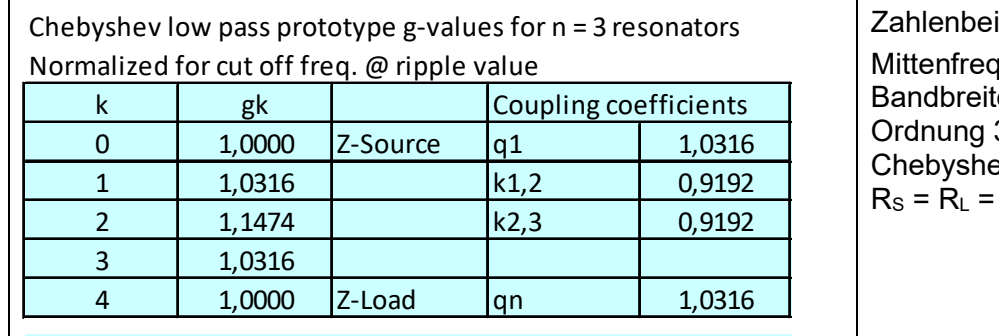

ispiel (Excel-Sheet) uenz 10MHz e 0,5MHz (bw = 5%) Ordnung 3  $ev 0.1$ dB Ripple  $50Q$ 

Tab. 4.1.1: Chebyshev Tiefpass Prototyp-Werte  $q_k$  und Kopplungskoeffizienten.

Kopplungskoeffizienten in Tab.. 4.1.1 sind, siehe auch Abb. 4.1.7 und 4.1.9:

$$
q_1 = g_0 g_1, \qquad k_{i,i+1} = \frac{1}{\sqrt{g_i g_{i+1}}}, i = 1 ... n - 1, \quad q_n = g_n g_{n+1}
$$
 (4.1.2)

Mit 1.2.3 und 1.2.5 werden berechnet, s.o. Abb. 4.0.2 und s.u. Abb. 5.0.1:

\n
$$
LC - Kreiskondensator: C_1 = \frac{g_1}{\omega_0 R_S bw} = 6.567pF
$$
\n
$$
Inverter - C: C_{1,2} = \frac{J_{1,2}}{\omega_0} = \frac{bw}{\omega_0 R_S \sqrt{g_1 g_2}} = 302pF
$$
\nKompensierter Kreiskondensator: C'\_1 = 6.567 - 302 = 6.265pF

Für die nachfolgenden inneren LC-Kreise (Abb. 4.1.10) ist die Kompensation von rechts und links auszuführen.

Bei den seriellen LC-Kreisen mit den Invertern in T-Schaltung, Abb. 4.1.7, erfolgt die Kapazitätskompensation analog für die C's in Serie, z.B. mit  $1/C_1' = 1/C_1-1/C_{1,2}$ .

#### 4.2 Admittanzinverter genauer betrachtet

Um den Fortgang der vorangegangenen Betrachtungen nicht zu unterbrechen, hier noch eine Randbemerkung zu den soeben gezeigten Admittanzinvertern nach Abb. 4.1.5 und 4.1.10. Wollen doch mal sehen, ob die kühne Konstruktion mit negativen Reaktanzen/ Suszeptanzen die behauptete Wirkung einer Admittanzinversion zustande bringt.

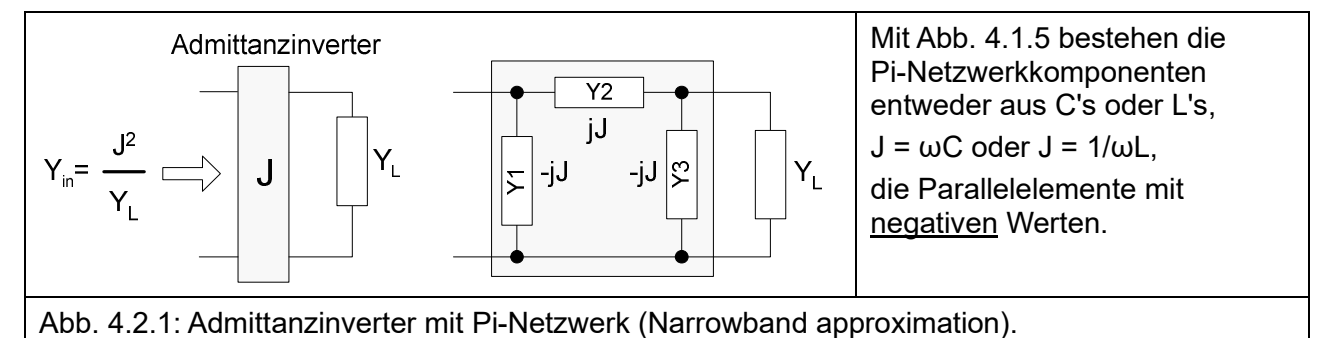

Die (komplexen) Netzwerkkomponenten L oder C werden als verlustlos, also ohne Realteil angenommen. Die Eingangsadmittanz Y<sub>in</sub> ergibt sich aus Y1 parallel zu [Y2 in Serie mit (Y3 parallel zu YL)]. Parallele Admittanzen werden addiert, bei seriellen Admittanzen werden deren Kehrwerte addiert. Bei Impedanzen ist es umgekehrt.

$$
Y_{in} = Y_1 + \frac{1}{\frac{1}{Y_2} + \frac{1}{Y_3 + Y_L}} = Y_1 + \frac{1}{\frac{Y_3 + Y_L + Y_2}{Y_2(Y_3 + Y_L)}} = Y_1 + \frac{Y_2(Y_3 + Y_L)}{Y_3 + Y_L + Y_2}
$$
\n4.2.1

Wenn wir nun die Vorgaben für das C-/L-Netzwerk (Abb. 4.2.1 rechts)

Y2 = jJ und Y1 = Y3 = -jJ mit J = Imaginärteil B (Suszeptanz) der C-/L-Admittanz

einsetzen, erhalten wir

$$
Y_{in} = -jB + \frac{jB(-jB + Y_L)}{-jB + Y_L + jB} = -jB + \frac{B^2 + jBY_L}{Y_L} = \frac{-jBY_L + B^2 + jBY_L}{Y_L} = \frac{B^2}{Y_L} = \frac{J^2}{Y_L}
$$
 (4.2.2)

Das im C-/L-Pi-Netzwerk in Abb. 4.2.1 rechts wirkt also als Inverter für die Lastadmittanz Y<sub>L</sub> in der Schmalbandnäherung (Narrowband approximation) in einem engen Bereich um ω.  $J = B = \omega C$  bzw.  $J = B = 1/\omega L$ .

Impedanzinverter nach Abb. 4.1.4 mit C-/L-T-Netzwerken und entsprechenden Kehrwerten kommen zu einem vergleichbaren Ergebnis  $Z_{in} = K^2 / Z_L$ .

# 5 Modifikation der Filterimpedanzen und Anpassung

Die Bandfilter werden standardmäßig auf die Systemimpedanz R<sub>S</sub>, RL, i.a. 50Ω ausgelegt. Für die konventionellen Bandfilter, Abb. 4.0.1  $\circledcirc$  und  $\circledcirc$ , direkt aus der Tiefpass Prototyp-Transformation berechnet, ist damit der Fall erledigt. Für die i.d.R. gewünschten geringen Bandbreiten bw < 10% sind sie aber nicht zu gebrauchen.

Die Bandfilter, Abb. 4.0.1  $\textcircled{v}$  und  $\textcircled{v}$ , wurden aus der ursprünglichen Tiefpass Prototyp-Transformation für eine Schmalbandnäherung (Narrowband Approximation) gemäß Abb. 4.1.7 bis 4.1.9 und Formeln 4.1.2 und 4.1.3 transformiert in Bandfilter mit nur parallelen LC-Kreisen  $\Phi$  oder nur seriellen LC-Kreisen ②, entsprechend auch für die Systemimpedanz R<sub>S</sub>, R<sub>L</sub>, i.a. 50Ω. Die Inverter  $K_{0,1}$  und  $K_{n,n+1}$  (Abb. 4.1.7) bzw. J<sub>0.1</sub> und J<sub>n,n+1</sub> (Abb. 4.1.9) an den Enden entfallen daher zunächst.

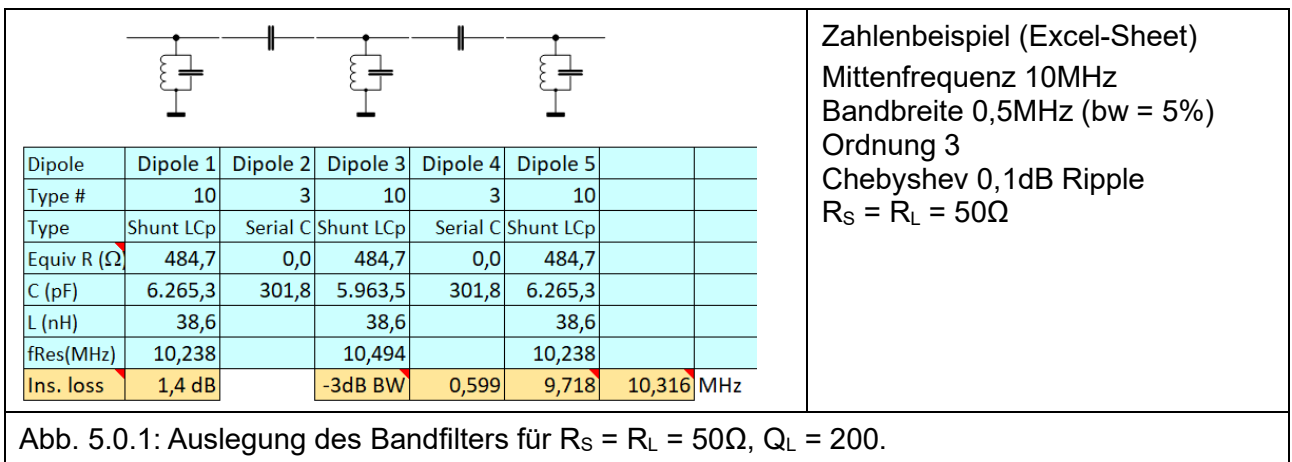

Ergebnis der Rechnung für die Variante  $\Phi$  ist dann

Mit diesen Werten für L und C der Resonanzkreise ist das Bandfilter kaum realisierbar. Die LC-Kreise unterscheiden sich nur unwesentlich von den Parallelkreisen des "konventionellen" Bandfilters in Abb. 4.0.2. Immerhin sind nun alle gleichartig – parallel mit Hilfe der Admittanzinverter.

Wie wir oben gesehen haben, würde eine Auslegung der parallelen LC-Kreise im Filter auf höhere Impedanzen als auf 50Ω Vorteile mit handlicheren Bauteilwerten liefern. Dazu müsste aber dann für eine Impedanzanpassung (Matching) des Filters an die Systemimpedanz 50Ω gesorgt werden. In der Variante  $\oslash$  mit seriellen LC-Kreisen im Filter wäre es entsprechend umgekehrt.

Dazu kommen wir zurück auf die Inverter K<sub>0,1</sub> und K<sub>n,n+1</sub> (Abb. 4.1.7) bzw. J<sub>0,1</sub> und J<sub>n,n+1</sub> (Abb. 4.1.9) an den Enden, nun allerdings "halbiert" in Form eines L-Netzwerkes, wieder mit Kapazitäten für eine schmalbandige Anpassung in der näheren Umgebung der Filter-Mittenfrequenz.

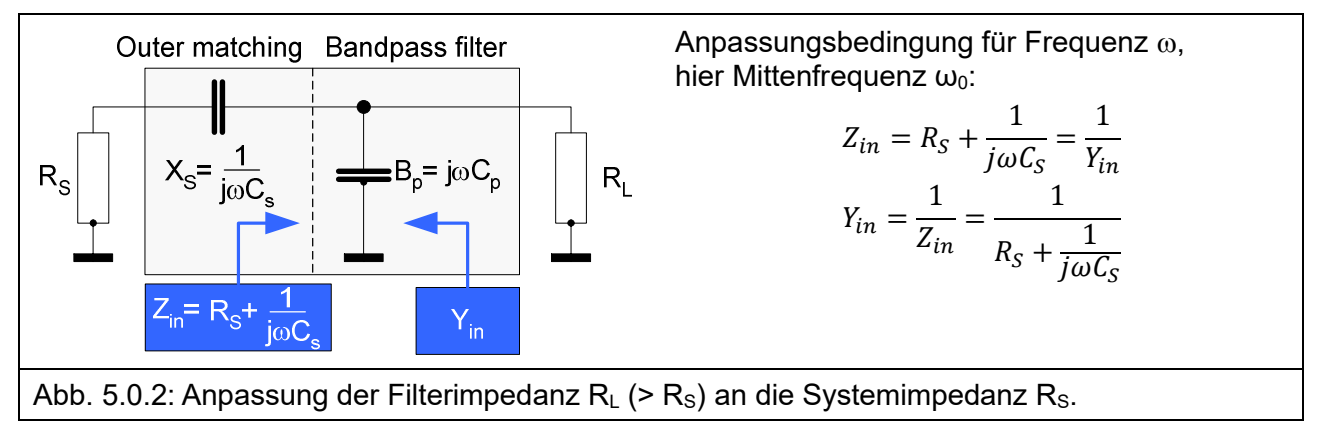

In [1], zweites Zitat, wurden im pdf-Anhang die Anpassungsbedingungen für ein L-Netzwerk mit  $R_s$  <  $R_L$  dargelegt:

Das Verhältnis aus Blind- und Wirkwiderstand der zweipoligen Netzwerkelemente R&X definiert den Gütefaktor Q.

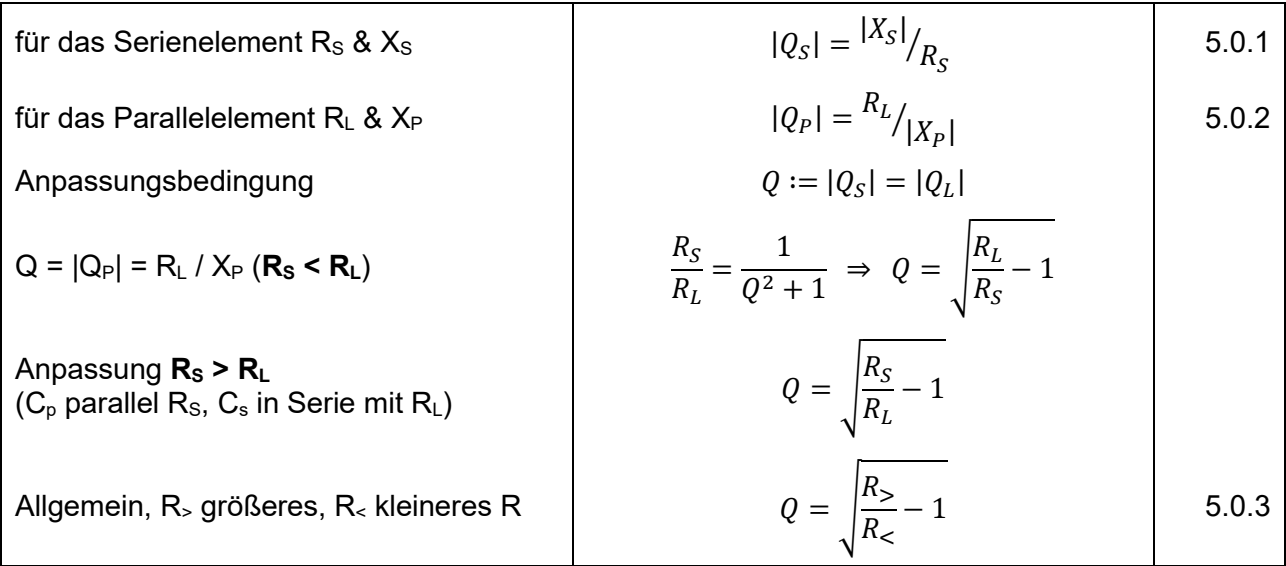

Damit lassen sich die Serien- und Parallel-C's berechnen

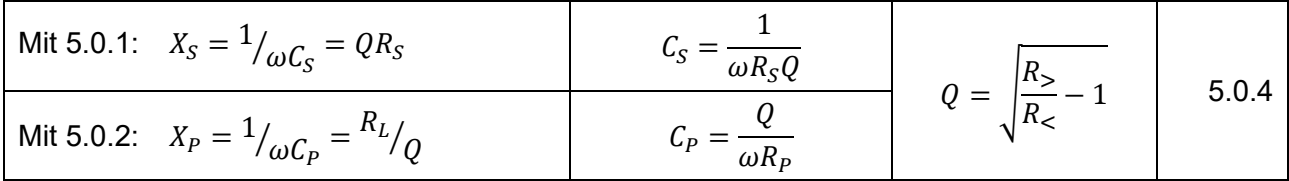

In Worten:  $\mathsf{R}_\mathsf{S}$  in Serie mit  $\mathsf{C}_\mathsf{S}$  verhält sich so ("sieht so aus") wie  $\mathsf{R}_\mathsf{P}$  parallel mit  $\mathsf{C}_\mathsf{P}.$ Das bedeutet Anpassung mit Z<sub>in</sub> = Y<sub>in</sub> = 1 / Z<sub>in</sub> (Abb. 5.0.2).

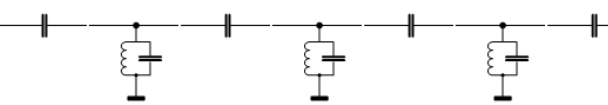

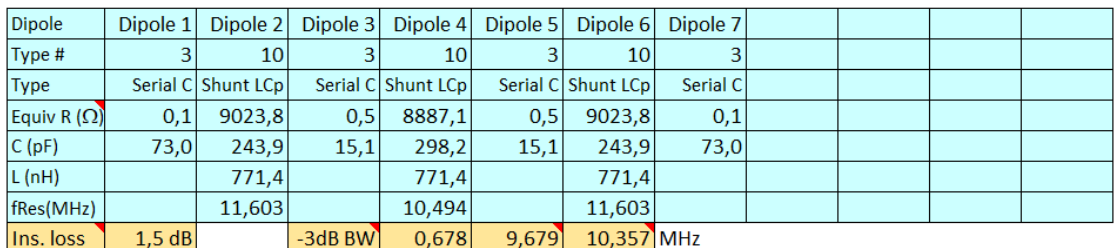

Abb. 5.0.3a: Impedanzanpassung mit Faktor "Z-Ratio" 20, Elementeliste.

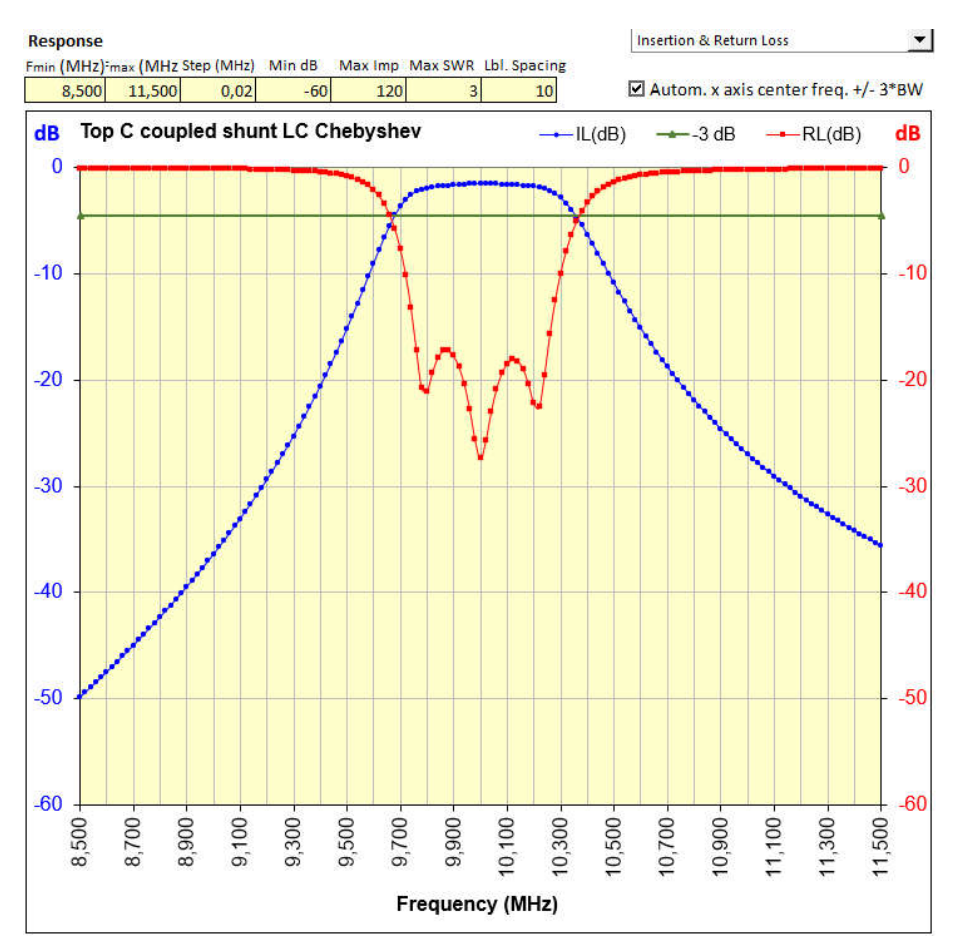

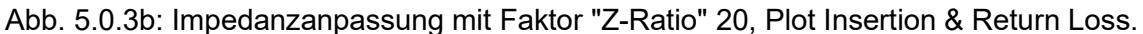

Mit einem gewählten Z-Ratio = 20 wurden die parallelen LC-Kreise im Filter auf eine interne Impedanz von 20 x 50 = 1.000Ω ausgelegt mittels Impedanzskalierung 1.000 statt 50Ω, Formel 1.2.5. Ergebnis sind besser realisierbare L- und C-Werte im Vergleich zu Abb. 5.0.1 mit einer direkten 50Ω-Anpassung.

Das erfordert nun aber eine Anpassung an die 50Ω-Außenwelt mit den zusätzlichen Serien-C's (C<sub>s</sub>) an Ein- und Ausgang zusammen mit einer Korrektur der C's im ersten und letzten Parallelresonator mit  $C_P$  nach Abb. 5.0.2.

Für die Variante © mit seriellen LC-Kreisen im Filter dividiert das Programm die äußere Systemimpedanz durch das eingegebene Z-Ratio und skaliert wie oben die Filterimpedanz nun auf den Bruchteil. Zur Anpassung an die Systemimpedanz fügt es an den Enden jeweils ein Parallel-C zu und korrigiert die C's des ersten und des letzten Serienresonators.

Bei der praktischen Umsetzung mit einem Z-Ratio ist zu beachten, dass das Filter i.d.R. mit 50Ω-Koaxkabeln innerhalb der Schaltung verbunden wird. Deren Kapazitäten beeinflussen in Serienschaltung wie in Abb. 5.0.3 oder in Parallelschaltung bei der Variante @ mit Serien-LC-Kreisen die beiden äußeren C's des Filters. Hier ist ggf. ein Ausgleich z.B. mit C-Trimmern vorzusehen, wenn der Abgleich der Durchlasskurve nicht gelingen will.

#### 5.1 Bauteilgüten

Als letzte Übung zur Darstellung der Filterelemente sind noch die Bauteilgüten festzulegen. Sie bestimmen maßgeblich die Einfügedämpfung, die Breite des Durchlassbereiches und den Return Loss bzw. das VSWR. Mit der Version 1.10 des Excel-Sheets werden sowohl die Güten der Induktivitäten als auch die der Kapazitäten berücksichtigt. Angesichts von i.a. hohen Güten für HF geeigneter Kondensatoren im Vergleich zu den Güten üblich verwendeter Induktivitäten macht das nur wenig aus – im Rechenbeispiel ca. 0,1dB Zusatzdämpfung in Filtermitte für  $Q<sub>C</sub>=2.000$ . Für den Hauptanteil von 1,4dB sind im Rechenbeispiel die Induktivitäten mit einem Q<sub>L</sub>=200 verantwortlich. Weitere Einzelheiten werden in Abschnitt 7 gezeigt.

Mit 5.0.1 und 5.0.2 und  $X_L = \omega L$ ,  $X_C = 1 / \omega C$  sind die entsprechenden Verlustwiderstände

| R <sub>LS</sub> | W               | $R_{LS} = \omega L / Q_L$ | R <sub>CS</sub> | $R_{CS} = 1 / \omega C Q_C$ | 5.1.1                |       |
|-----------------|-----------------|---------------------------|-----------------|-----------------------------|----------------------|-------|
| L               | R <sub>LP</sub> | $R_{LP} = \omega L Q_L$   | C               | $R_{CP}$                    | $R_{CP} = Q_C / Q_C$ | 5.1.2 |

Sollen die Güten von L oder C nicht berücksichtigt werden, "Enable Q …" im Excel-Sheet nicht angehakt, werden diese auf "astronomische" Q = 100.000 hochgesetzt, somit unwirksam gemacht.

Die äquivalenten Verlustwiderstände für Serien- oder Parallel-LC-Kreise oder einzelne C's werden in der Elementeliste, Abb. 5.0.1 und 5.0.3, angezeigt. Hier ist unmittelbar zu erkennen, dass sie in der hochohmigeren Ausführung, Abb. 5.0.3, günstiger ausfallen.

# 6 Berechnung der Übertragungsfunktionen

Mit diesen Vorarbeiten sind alle Komponenten des Bandfilters, Kapazitäten, Induktivitäten, deren Verlustwiderstände, sowie aufgrund der jeweiligen Orientierung deren Impedanzen und Admittanzen bestimmt.

Für die hier zu betrachtenden zweipoligen linearen Netzwerke gibt es verschiedene Ansätze, deren frequenzabhängiges Verhalten, z.B. die Übertragungsfunktion, zu beschreiben. Zunächst mag uns da die Streumatrix (S-Matrix) mit den zumeist verwendeten Elementen S21 (Vorwärts-Transmissionskoeffizient) und S11 (Eingangs-Reflexionsfaktor) einfallen. Die S-Matrix beschreibt das Verhalten von einfallenden und reflektierten Wellen an den abgeschlossenen Ports.

#### 6.1 Die ABCD- / Chain- / Ketten-Matrix

Praktischer und erprobt für die hier gestellte Aufgabe ist die ABCD-Matrix oder Chain-Matrix. Sie wird u.a. auch in der Optik zur Beschreibung des Durchgangs von Lichtbündeln durch optische Medien angewandt. In meiner Diplomarbeit Anfang der 1970er Jahre hatte ich auch damit zu tun, um Ionenstrahlen durch elektrische Linsen und einen Beschleuniger möglichst verlustfrei zu fädeln. Hier charakterisiert sie Spannungen und Ströme beim Durchgang durch ein Netzwerk.

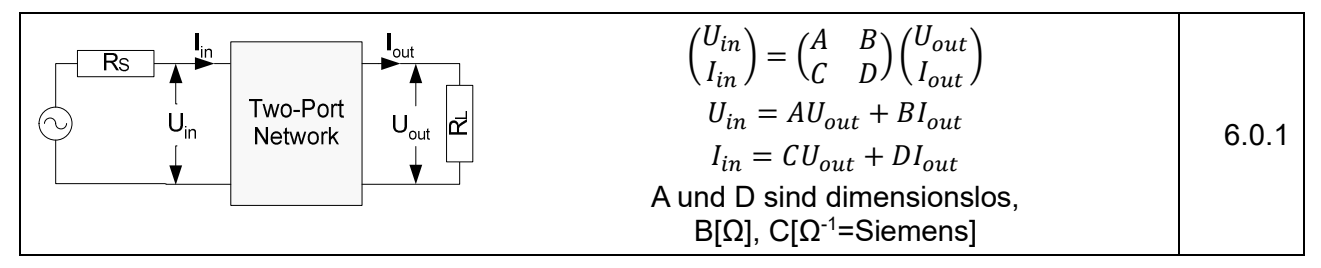

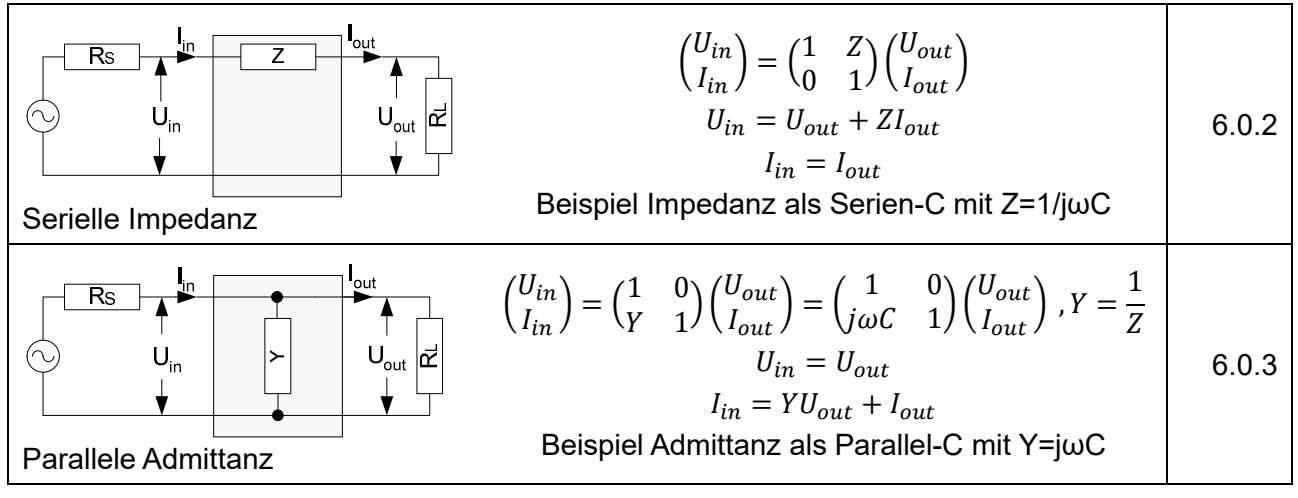

Die Diagonalelemente A = D = 1 für 6.0.2 und 6.0.3 erklären sich für die Fälle offener Ausgang, damit  $U_{\text{out}} = U_{\text{in}}$ , bzw. kurzgeschlossener Ausgang mit  $I_{\text{out}} = I_{\text{in}}$ .

Die konkrete Berechnung von Impedanzen und Admittanzen für die hier zu betrachtenden RLC-Glieder ist in Abschnitt 7 näher erläutert.

Die Verknüpfung aller Bandfilterelemente mit je einer ABCD-Matrix erfolgt durch Aufmultiplikation aller Einzelmatrizen der Elemente genau in der Reihenfolge wie im Filter, am Beispiel von zwei Matrizen, deshalb auch der Name "Chain-Matrix":

$$
\begin{pmatrix} A_1 & B_1 \ C_1 & D_1 \end{pmatrix} \begin{pmatrix} A_2 & B_2 \ C_2 & D_2 \end{pmatrix} = \begin{pmatrix} A_1A_2 + B_1C_2 & A_1B_2 + B_1D_2 \ C_1A_2 + D_1C_2 & C_1B_2 + D_1D_2 \end{pmatrix}
$$
 6.0.4

Das Ausmultiplizieren ist leicht zu merken:

- 1. Die 1. Spalte in der rechten Matrix  $(A_2, C_2)$  "zwischen Daumen und Zeigefinger" nehmen und um 90° nach links gedreht über die 1. Zeile der linken Matrix legen. Die nun gedanklich übereinander liegenden Elemente  $(A_1, A_2)$  und  $(B_1, C_2)$  miteinander multiplizieren und die Produkte addieren. Ergibt die die 1. Zeile / 1. Spalte in der Ergebnismatrix.
- 2. Die 1. Spalte in der rechten Matrix  $(A_2, C_2)$  wie oben gedreht über die 2. Zeile der linken Matrix legen, gleiche Prozedur Multiplikation und Addition.
	- Ergibt die 2. Zeile / 1. Spalte in der Ergebnismatrix.
- 3. Beide Prozeduren mit der 2. Spalte in der rechten Matrix. Ergibt die die 1. Zeile / 2. Spalte und die 2. Zeile / 2. Spalte in der Ergebnismatrix.

Bei der Vektormultiplikation in 6.0.1 reichen die Schritte 1 und 2.

Die C's (Z = R + 1 / jωC) und L's (Z = R + jωL), beide mit Realteil aus der endlichen Güte, müssen als komplexe Werte verrechnet werden. Ist etwas anspruchsvoller, aber nicht unlösbar. Die Realund Imaginärteile werden jeweils getrennt berechnet. Basis für die Berechnung mit Excel ist die hellblau hinterlegte Dipoltabelle in Abb. 5.0.3. Die Gesamtmatrix aus der Multiplikation aller einzelnen Dipolmatrizen wie in 6.0.4 beschreibt dann das Filter in der Gesamtheit.

#### 6.2 Ableitung der relevanten Größen

Zur endgültigen Beurteilung des konzipierten Filters wären folgende Größen als Funktion der Frequenz hilfreich:

- 1. Übertragungsfunktion (Insertion Loss)
- 2. Rückflussdämpfung (Return Loss)
- 3. Davon abgeleitet das VSWR (Voltage Standing Wave Ratio)
- 4. Eingangsimpedanz.

Zur Berechnung folgen wir zunächst der anschaulichen Darstellung in [6], Chapter 6.

Die Impedanzen Z<sub>s</sub> und Z<sub>L</sub> an Ein- und Ausgang, beide reell und gleich, i.a. 50Ω, sind nun einzubeziehen.

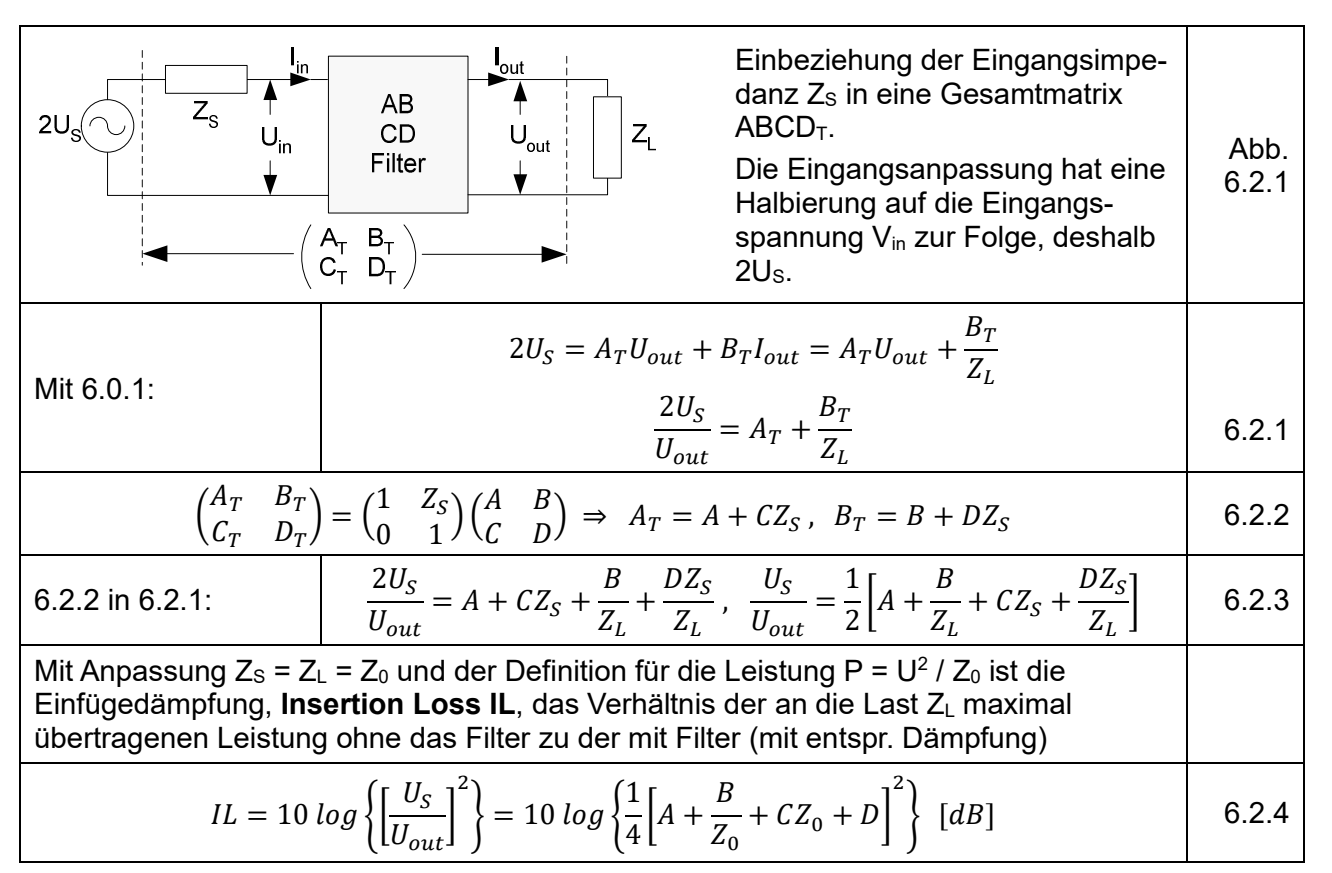

Zu beachten hier und nachfolgend ist, dass wegen der Reaktanzen  $Z_c = 1 / j\omega C$  und  $Z_L = j\omega L$  die Elemente der ABCD-Matrix komplexe Größen sind. Die Berechnung nach 6.2.4 wie auch bei den folgenden Bestimmungsgrößen Eingangsimpedanz und Return Loss erfolgt gleichartig, getrennt für den Real- und Imaginärteil mit anschließender Betragsbildung.

Die Eingangsimpedanz ergibt sich unmittelbar aus 6.0.1 mit  $Z_{\text{in}} = U_{\text{in}} / I_{\text{in}}$ .

$$
Z_{in} = \frac{AU_{out} + Bl_{out}}{CU_{out} + D_{out}} = \frac{A\left(\frac{U_{out}}{I_{out}}\right) + B}{C\left(\frac{U_{out}}{I_{out}}\right) + D} = \frac{AZ_L + B}{CZ_L + D} \ , \quad Z_L = Z_0 \ (reell) \ [\Omega] \tag{6.2.5}
$$

Der Return Loss wird herkömmlich mit dem Reflexionskoeffizient Γ berechnet:

$$
\Gamma = \frac{Z_{in} - Z_L}{Z_{in} + Z_L} , \quad Z_L = Z_0 \text{ real } \Rightarrow \text{ RL} = -20 \text{ log} |\Gamma| \quad [dB] \tag{6.2.6}
$$

Schließlich noch das VSWR aus dem Reflexionskoeffizient Γ:

$$
VSWR = \frac{1 + |\Gamma|}{1 - |\Gamma|} \tag{6.2.7}
$$

Die hier beschriebene Prozedur – Berechnung der ABCD-Matrix für jeden Filterdipol, aufmultiplizieren zur Gesamt-ABCD-Matrix des Filters und daraus Berechnung der genannten relevanten Größen – wird für jede Frequenz im vorgegebenen Frequenzbereich durchgeführt. Excel erledigt das in einem Wimpernschlag. Damit unterwegs der Faden nicht verloren ging, wurde der VBA-Code ausgiebig kommentiert.

Die von Excel berechneten Ergebnisse ohne die Impedanzanpassung mit Z-Ratio sind deckungsgleich mit Elsie. Beispiele mit Z-Ratio-Impedanzanpassung wurden in Stichproben manuell für jedes L und jedes C mit der Funktion "Edit" in Elsie und den aus der Excel-Rechnung gewonnenen gerundeten Elementedaten überprüft. Die Übertragungsfunktionen sind praktisch identisch.

# 7 Berechnen von RLC-Impedanzen und Admittanzen

Die Impedanzen und Admittanzen von RLC-Gliedern sind komplexe Größen.

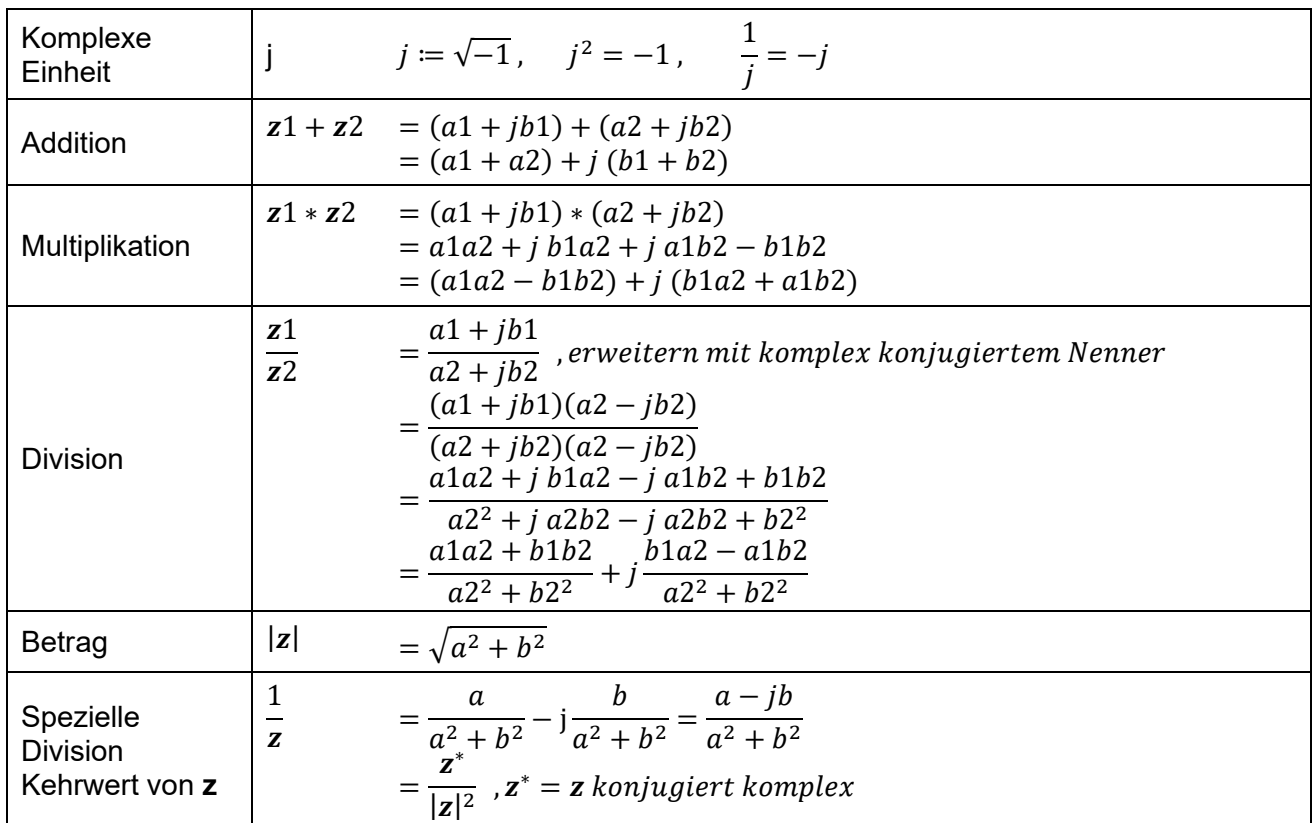

### 7.1 Grundrechenarten komplexer Zahlen ( $z = a + jb$ )

#### 7.2 Anwendung auf RLC-Glieder (seriell oder parallel)

Die in Filterschaltungen verbauten Kapazitäten und Induktivitäten werden in der einfachsten Näherung als verlustlos angenommen. Tatsächlich weisen sie Verluste auf, die die Filterwirkung beeinflussen. In der nächst einfachen Näherung werden sie durch einen zusätzlichen Verlustwiderstand (ohmscher Spulenwiderstand bzw. Verluste im Kondensator-Dielektrikum) dargestellt. Bei Serienschaltung mit einem Serienwiderstand R<sub>s</sub>, bei Parallelschaltung mit einem Parallelwiderstand RP. Parasitäre Induktivitäten bei C's und parasitäre Kapazitäten bei L's lassen wir mal außen vor: Geeignete Komponenten ohne Nebenresonanzen im vorgesehenen Frequenzbereich werden vorausgesetzt.

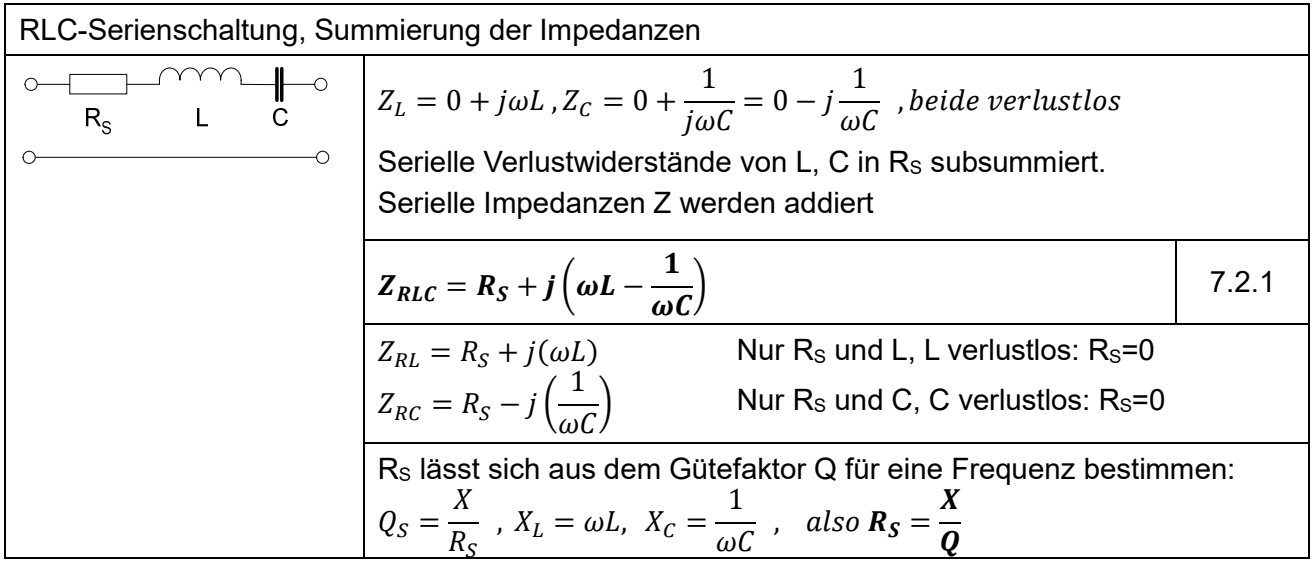

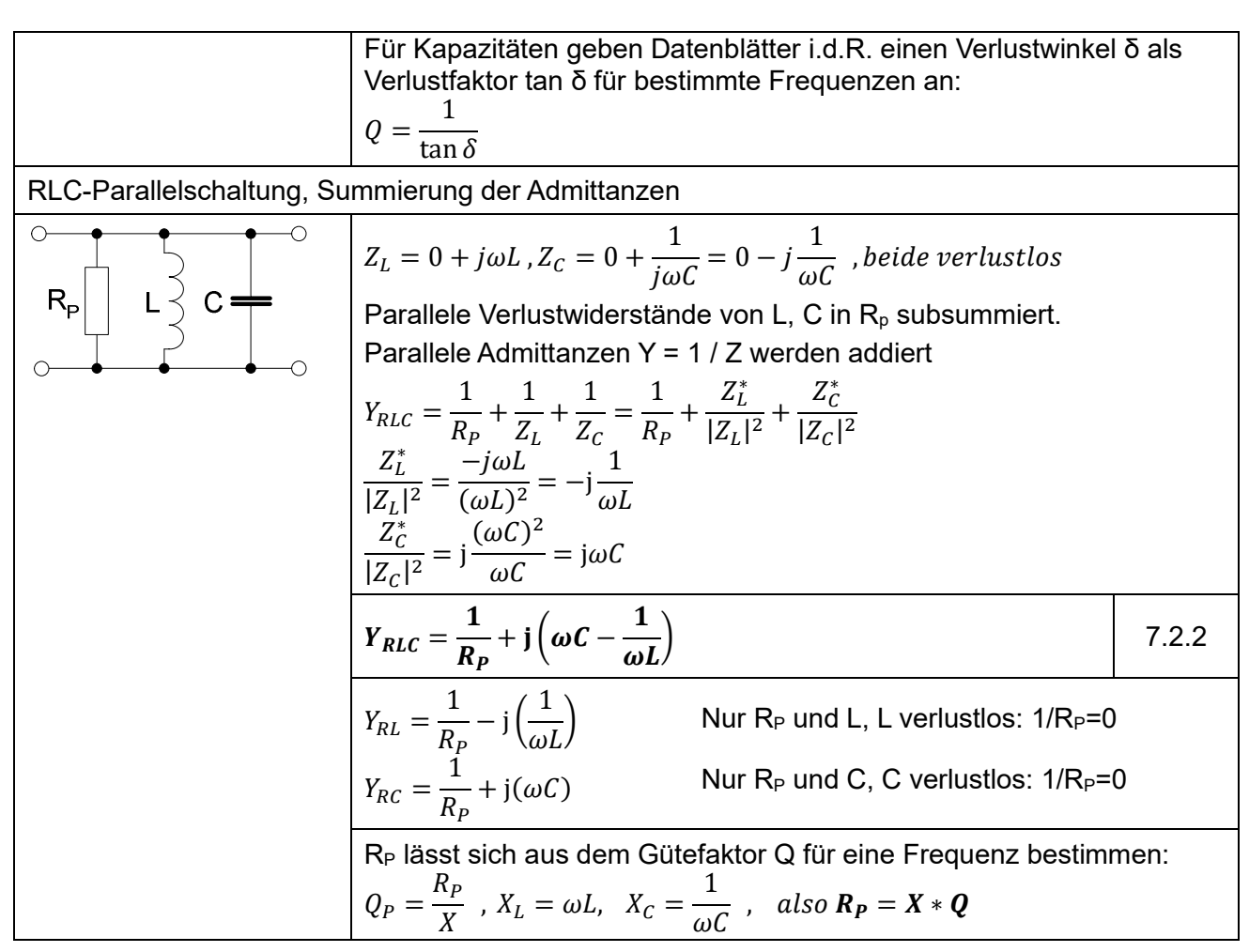

Q<sub>S</sub> und Q<sub>P</sub> bzw. R<sub>S</sub> und R<sub>P</sub> werden bei Bandpass- oder Bandstop-Filtern für die Mittenfrequenz, bei Hoch- oder Tiefpässen für die -3dB-Grenzfrequenz bestimmt.

Damit sind alle Bandfilter in diesen Bauformen …

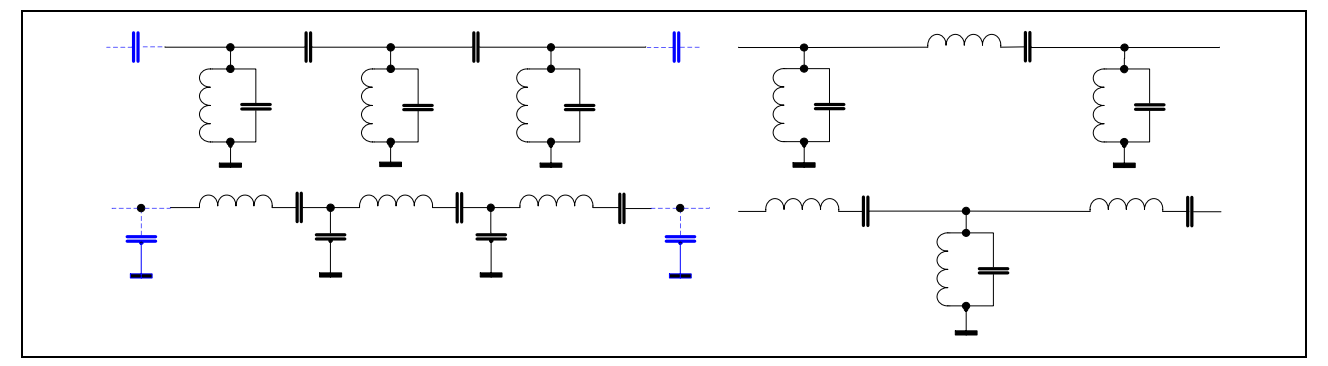

… und Tief- und Hochpässe mit Ketten-Matrizen berechenbar.

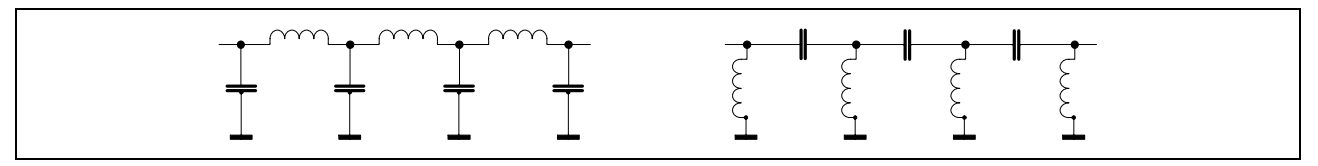

Sonderfälle treten bei LC-Bandsperren (Bandstop-Filtern) auf. Hier werden serielle LC-Kreise als Shunt (parallel) und parallele LC-Kreise in Serie geschaltet.

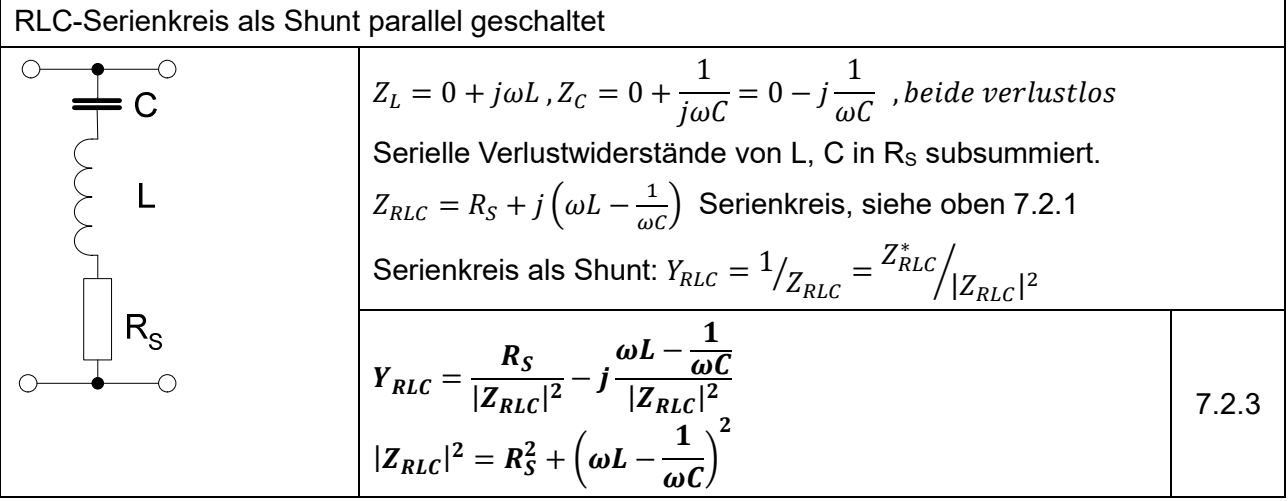

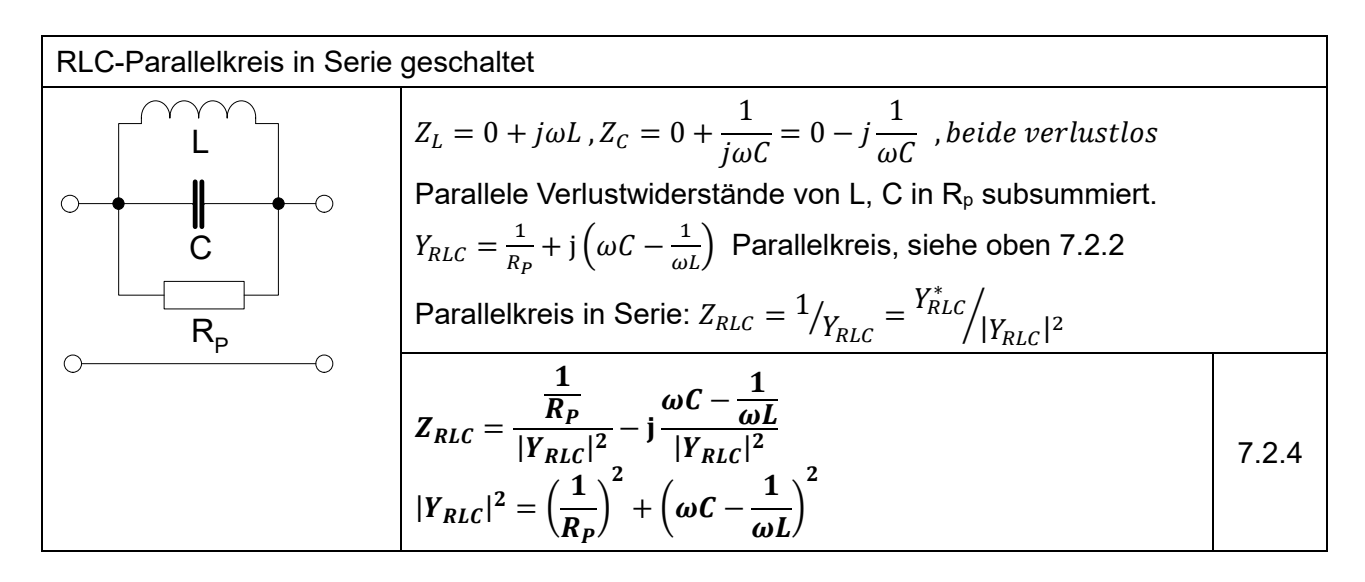

#### Referenzen

- [1] https://dl6gl.de/standard-lc-filter.html https://dl6gl.de/impedanzanpassung-matching.html
- [2] https://en.wikipedia.org/wiki/Butterworth\_filter#
- [3] https://www.fritz.dellsperger.net/downloads/FILTER%202012.pdf
- [4] http://www.krucker.ch/skripten-uebungen/EL1-2/EL-Kap3%20Filter.pdf
- [5] https://cdn.intechopen.com/pdfs/10343/intech-microwave\_filters.pdf
- [6] Joseph F. White High Frequency Techniques http://kepstr.eltech.ru/tor/mt/Literatura/White%20JF%20- %20High%20frequency%20techniques.An%20introduction%20to%20RF%20and%20microw ave%20engineering%202004.pdf
- [7] George L.Matthaei et al. Microwave Filters, Impedance-Matching Networks and Coupling Structures https://ia803103.us.archive.org/15/items/MicrowaveFiltersImpedanceMatchingNetworksAndC ouplingStructures/Microwave%20Filters%2C%20Impedance-Matching%20Networks%2C%20and%20Coupling%20Structures.pdf

- [8] Randall W. Rhea HF Filter Design and Computer Simulation https://ia803103.us.archive.org/15/items/MicrowaveFiltersImpedanceMatchingNetworksAndC ouplingStructures/Microwave%20Filters%2C%20Impedance-Matching%20Networks%2C%20and%20Coupling%20Structures.pdf
- [9] Arthur B. Williams, Fred J. Taylor Electronic Filter Design Handbook https://d1.amobbs.com/bbs\_upload782111/files\_32/ourdev\_573166.pdf
- [10] Anatol I. Zverev Handbook of Filter Synthesis https://de.scribd.com/document/327166435/Wiley-A-I-Zverev-Handbook-of-Filters-Synthesis-1967- Scanned?utm\_medium=cpc&utm\_source=google\_pmax&utm\_campaign=3Q\_Google\_Perfor mance-Max\_RoW&utm\_term=&utm\_device=c&gclid=EAIaIQobChMI\_7uos6PSgAMVh0-

RBR0gVQrsEAAYAyAAEgKPr\_D\_BwE#